# **M-LOOP Documentation**

Release 3.1.1

Michael R Hush

## Contents

| 1  | Quic   | k Start        | 3  |
|----|--------|----------------|----|
| 2  | Cont   |                | 5  |
|    | 2.1    | Installation   | 5  |
|    | 2.2    | Tutorials      | 7  |
|    | 2.3    | Interfaces     | 20 |
|    | 2.4    | Data           | 22 |
|    | 2.5    | Visualizations | 22 |
|    | 2.6    | Examples       | 26 |
|    | 2.7    | Contributing   | 33 |
|    | 2.8    | M-LOOP API     | 34 |
| 3  | Indic  | ees            | 69 |
| Ру | thon I | Module Index   | 71 |
| In | dex    |                | 73 |

The Machine-Learner Online Optimization Package is designed to automatically and rapidly optimize the parameters of a scientific experiment or computer controller system.

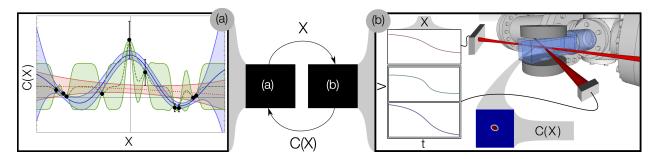

Fig. 1: M-LOOP in control of an ultra-cold atom experiment. M-LOOP was able to find an optimal set of ramps to evaporatively cool a thermal gas and form a Bose-Einstein Condensate.

Using M-LOOP is simple, once the parameters of your experiment is computer controlled, all you need to do is determine a cost function that quantifies the performance of an experiment after a single run. You can then hand over control of the experiment to M-LOOP which will find a global optimal set of parameters that minimize the cost function, by performing a few experiments and testing different parameters. M-LOOP uses machine-learning to predict how the parameters of the experiment relate to the cost, it uses this model to pick the next best parameters to test to find an optimum as quickly as possible.

M-LOOP not only finds an optimal set of parameters for the experiment it also provides a model of how the parameters are related to the costs which can be used to improve the experiment.

If you use M-LOOP please cite our publication where we first used the package to optimize the production of a Bose-Einstein Condensate:

Fast Machine-Learning Online Optimization of Ultra-Cold-Atom Experiments. *Scientific Reports* **6**, 25890 (2016). DOI: Link 10.1038/srep25890

http://www.nature.com/articles/srep25890

Contents 1

2 Contents

| CHAPTER | 1 |
|---------|---|
|         |   |
|         |   |

Quick Start

To get M-LOOP running follow the *Installation* instructions and *Tutorials*.

Contents

## 2.1 Installation

M-LOOP is available on PyPI and can be installed with your favorite package manager; simply search for 'M-LOOP' and install. However, if you want the latest features and a local copy of the examples you should install M-LOOP using the source code from the GitHub. Detailed installation instruction are provided below.

The installation process involves three steps.

- 1. Get a Python distribution with the standard scientific packages. We recommend installing Anaconda.
- 2. Install the latest release of *M-LOOP*.
- 3. (Optional) *Test* your M-LOOP install.

If you are having any trouble with the installation you may need to check your the *package dependencies* have been correctly installed. If you are still having trouble, you can submit an issue to the GitHub.

## 2.1.1 Anaconda

We recommend installing Anaconda to get a python environment with all the required scientific packages. The Anaconda distribution is available here:

https://www.anaconda.com/

Follow the installation instructions they provide.

M-LOOP is targeted at python 3 but also supports 2. Please use python 3 if you do not have a reason to use 2, see *Python 3 vs 2* for details.

## 2.1.2 M-LOOP

You have two options when installing M-LOOP, you can perform a basic installation of the last release with pip or you can install from source to get the latest features. We recommend installing from source so you can test your installation, see all the examples and get the most recent bug fixes.

#### Installing from source

M-LOOP can be installed from the latest source code with three commands:

```
git clone git://github.com/michaelhush/M-LOOP.git
cd ./M-LOOP
python setup.py develop
```

The first command downloads the latest source code for M-LOOP from GitHub into the current directory, the second moves into the M-LOOP source directory, and the third command builds the package and creates a link from you python package to the source. If you are using linux or MacOS you may need admin privileges to run the setup script.

At any time you can update M-LOOP to the latest version from GitHub by running the command:

```
git pull origin master
```

in the M-LOOP directory.

#### Installing with pip

M-LOOP can be installed with pip with a single command:

```
pip install M-LOOP
```

If you are using linux or MacOS you may need admin privileges to run the command. To update M-LOOP to the latest version use:

```
pip install M-LOOP --upgrade
```

## 2.1.3 Testing

If you have installed from source, you can test your installation with the command:

```
python setup.py test
```

In the M-LOOP source code directory. The tests should take around five minutes to complete. If you find a error please consider *Contributing* to the project and report a bug on the GitHub.

If you installed M-LOOP using pip, you will not need to test your installation.

## 2.1.4 Dependencies

M-LOOP requires the following packages to run correctly.

| Package      | Version |
|--------------|---------|
| docutils     | >=0.3   |
| matplotlib   | >=1.5   |
| numpy        | >=1.11  |
| pip          | >=7.0   |
| pytest       | >=2.9   |
| setuptools   | >=26    |
| scikit-learn | >=0.18  |
| scipy        | >=0.17  |
| tensorflow   | >=1.1.0 |

These packages should be automatically installed by pip or the script setup.py when you install M-LOOP. The setup script itself requires pytest-runner.

However, if you are using Anaconda some packages that are managed by the conda command may not be correctly updated, even if your installation passes all the tests. In this case, you will have to update these packages manually. You can check what packages you have installed and their version with the command:

```
conda list
```

To install a package that is missing, say for example pytest, use the command:

```
conda install pytest
```

To update a package to the latest version, say for example scikit-learn, use the command:

```
conda update scikit-learn
```

Once you install and update all the required packages with conda M-LOOP should run correctly.

#### 2.1.5 Documentation

The latest documentation will always be available here online. If you would also like a local copy of the documentation, and you have downloaded the source code, enter the docs folder and use the command:

```
make html
```

Which will generate the documentation in docs/\_build/html.

## 2.1.6 Python 3 vs 2

M-LOOP is developed in python 3 and it gets the best performance in this environment. This is primarily because other packages that M-LOOP uses, like numpy, run fastest in python 3. The tests typically take about 20% longer to complete in python 2 than 3.

If you have a specific reason to stay in a python 2 environment (you may use other packages which are not python 3 compatible) then you can still use M-LOOP without upgrading to 3. However, if you do not have a specific reason to stay with python 2, it is highly recommended you use the latest python 3 package.

#### 2.2 Tutorials

Here we provide some tutorials on how to use M-LOOP. M-LOOP is flexible and can be customized with a variety of *options* and *interfaces*. Here we provide some basic tutorials to get you started as quickly as possible.

There are two different approaches to using M-LOOP:

- 1. You can execute M-LOOP from a command line (or shell) and configure it using a text file.
- 2. You can use M-LOOP as a python API.

If you have a standard experiment that is operated by LabVIEW, Simulink or some other method, then you should use option 1 and follow the *first tutorial*. If your experiment is operated using python, you should consider using option 2 as it will give you more flexibility and control, in which case, look at the *second tutorial*.

#### 2.2.1 Standard experiment

The basic operation of M-LOOP is sketched below.

There are three stages:

1. M-LOOP is started with the command:

```
M-LOOP
```

M-LOOP first looks for the configuration file *exp\_config.txt*, which contains options like the number of parameters and their limits, in the folder in which it is executed. Then it starts the optimization process.

- 2. M-LOOP controls and optimizes the experiment by exchanging files written to disk. M-LOOP produces a file called *exp\_input.txt* which contains a variable params with the next parameters to be run by the experiment. The experiment is expected to run an experiment with these parameters and measure the resultant cost. The experiment should then write the file *exp\_output.txt* which contains at least the variable cost which quantifies the performance of that experimental run, and optionally, the variables uncer (for uncertainty) and bad (if the run failed). This process is repeated many times until a halting condition is met.
- 3. Once the optimization process is complete, M-LOOP prints to the console the parameters and cost of the best run performed during the experiment, and a prediction of what the optimal parameters are (with the corresponding predicted cost and uncertainty). M-LOOP also produces a set of plots that allow the user to visualize the optimization process and cost landscape. During operation and at the end M-LOOP writes these files to disk:
  - M-LOOP\_[datetime].log a log of the console output and other debugging information during the run.
  - controller\_archive\_[datetime].txt an archive of all the experimental data recorded and the results.
  - learner\_archive\_[datetime].txt an archive of the model created by the machine learner of the experiment.
  - If using the neural net learner, then several *neural\_net\_archive* files will be saved which store the fitted neural nets.

In what follows we will unpack this process and give details on how to configure and run M-LOOP.

#### Launching M-LOOP

Launching M-LOOP is performed by executing the command M-LOOP on the console. You can also provide the name of your configuration file if you do not want to use the default with the command:

```
M-LOOP -c [config_filename]
```

## **Configuration File**

The configuration file contains a list of options and settings for the optimization run. Each option must be started on a new line and formatted as:

```
[keyword] = [value]
```

You can add comments to your file using #. Everything past the # will be ignored. Examples of relevant keywords and syntax for the values are provided in *Examples* and a comprehensive list of options are described in *Examples*. The values should be formatted with python syntax. Strings should be surrounded with single or double quotes and arrays of values can be surrounded with square brackets/parentheses with numbers separated by commas. In this tutorial we will examine the example file *tutorial\_config.txt* 

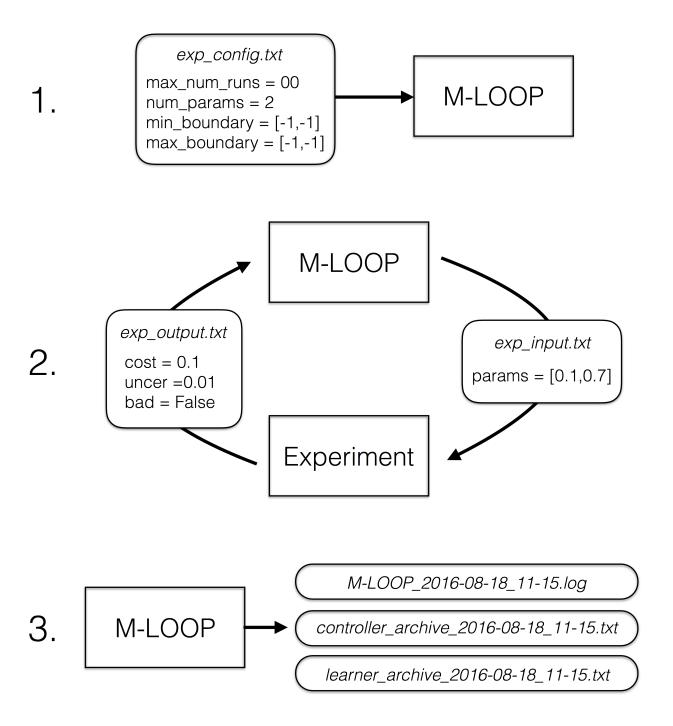

```
#Tutorial Config
#Interface settings
interface_type = 'file'
#Parameter settings
num_params = 2
                                           #number of parameters
min\_boundary = [-1, -1]
                                           #minimum boundary
max\_boundary = [1, 1]
                                           #maximum boundary
first_params = [0.5, 0.5]
                                           #first parameters to try
trust\_region = 0.4
                                            #maximum % move distance from best params
#Halting conditions
max_num_runs = 1000
                                            #maximum number of runs
max_num_runs_without_better_params = 50 #maximum number of runs without finding.
\rightarrowbetter parameters
target_cost = 0.01
                                             #optimization halts when a cost below this
→target is found
#Learner options
cost_has_noise = True
                                             #whether the costs are corrupted by noise_
⊶or not
#Timing options
no_delay = True
                                             #wait for learner to make generate new_
→parameters or use training algorithms
#File format options
interface_file_type = 'txt'
                                           #file types of *exp_input.mat* and *exp_
→output.mat*
controller_archive_file_type = 'mat' #file type of the controller archive
learner_archive_file_type = 'pkl' #file type of the learner archive
#Visualizations
visualizations = True
```

We will now explain the options in each of their groups. In almost all cases you will only need to adjust the parameters settings and halting conditions, but we have also described a few of the most commonly used extra options.

#### Parameter settings

The number of parameters and constraints on what parameters can be tried are defined with a few keywords:

```
num_params = 2  #number of parameters
min_boundary = [-1, -1]  #minimum boundary
max_boundary = [1, 1]  #maximum boundary
first_params = [0.5, 0.5]  #first parameters to try
trust_region = 0.4  #maximum % move distance from best params
```

num\_params defines the number of parameters, min\_boundary defines the minimum value each of the parameters can take and max\_boundary defines the maximum value each parameter can take. Here there are two value which each must be between -1 and 1.

first\_params defines the first parameters the learner will try. You only need to set this if you have a safe set of

parameters you want the experiment to start with. Just delete this keyword if any set of parameters in the boundaries will work.

trust\_region defines the maximum change allowed in the parameters from the best parameters found so far. In the current example the region size is 2 by 2, with a trust region of 40%. Thus the maximum allowed change for the second run will be [0 + /- 0.8, 0 + /- 0.8]. Alternatively you can provide a list of values for trust\_region, which should have one entry for each parameter. In that case each entry specifies the maximum change for the corresponding parameter. When specified as a list, the elements are interpretted as the absolute amplitude of the change, *not* the change as a fraction of the allowed range. Setting trust\_region to [0.4, 0.4] would make the maximum allowed change for the second run be [0 + /- 0.4, 0 + /- 0.4]. Generally, specifying the trust\_region is only needed if your experiment produces bad results when the parameters are changed significantly between runs. Simply delete this keyword if your experiment works with any set of parameters within the boundaries.

#### **Halting conditions**

The halting conditions define when the optimization will stop. We present three options here:

```
max_num_runs = 1000  #maximum number of runs
max_num_runs_without_better_params = 50  #maximum number of runs without finding_

better parameters
target_cost = 0.01  #optimization halts when a cost below this_

target is found
```

max\_num\_runs is the maximum number of runs that the optimization algorithm is allowed to run. max\_num\_runs\_without\_better\_params is the maximum number of runs allowed before a lower cost and better parameters is found. Finally, when target\_cost is set, if a run produces a cost that is less than this value the optimization process will stop.

When multiple halting conditions are set, the optimization process will halt when any one of them is met.

If you do not have any prior knowledge of the problem use only the keyword max\_num\_runs and set it to the highest value you can wait for. If you have some knowledge about what the minimum attainable cost is or there is some cost threshold you need to achieve, you might want to set the target\_cost. max\_num\_runs\_without\_better\_params is useful if you want to let the optimization algorithm run as long as it needs until there is a good chance the global optimum has been found.

If you do not want one of the halting conditions, simply delete it from your file. For example if you just wanted the algorithm to search as long as it can until it found a global minimum you could set:

```
max_num_runs_without_better_params = 50 #maximum number of runs without finding_

→better parameters
```

#### **Learner Options**

There are many learner specific options (and different learner algorithms) described in *Examples*. Here we just present a common one:

```
cost_has_noise = True #whether the costs are corrupted by noise 

→or not
```

If the cost you provide has noise in it, meaning the cost you calculate would fluctuate if you did multiple experiments with the same parameters, then set this flag to True. If the costs you provide have no noise then set this flag to False. M-LOOP will automatically determine if the costs have noise in them or not, so if you are unsure, just delete this keyword and it will use the default value of True.

#### **Timing options**

M-LOOP's default optimization algorithm learns how the experiment works by fitting the parameters and costs using a gaussian process. This learning process can take some time. If M-LOOP is asked for new parameters before it has time to generate a new prediction, it will use the training algorithm to provide a new set of parameters to test. This allows for an experiment to be run while the learner is still thinking. The training algorithm by default is differential evolution. This algorithm is also used to do the first initial set of experiments which are then used to train M-LOOP. If you would prefer M-LOOP waits for the learner to come up with its best prediction before running another experiment you can change this behavior with the option:

```
no_delay = True #wait for learner to make generate new_

→parameters or use training algorithms
```

Set no\_delay to true to ensure that there are no pauses between experiments and set it to false if you want to give M-LOOP the time to come up with its most informed choice. Sometimes doing fewer more intelligent experiments will lead to an optimum quicker than many quick unintelligent experiments. You can delete the keyword if you are unsure and it will default to True.

#### File format options

You can set the file formats for the archives produced at the end and the files exchanged with the experiment with the options:

interface\_file\_type controls the file format for the files exchanged with the experiment. controller\_archive\_file\_type and learner\_archive\_file\_type control the format of the respective archives.

There are three file formats currently available: 'mat' is for MATLAB readable files, 'pkl' if for python binary archives created using the pickle package, and 'txt' human readable text files. For more details on these formats see *Data*.

#### **Visualization**

By default M-LOOP will display a set of plots that allow the user to visualize the optimization process and the cost landscape. To change this behavior use the option:

```
visualizations = True
```

Set it to false to turn the visualizations off. For more details see *Visualizations*.

#### Interface

There are many options for how to connect M-LOOP to your experiment. Here we consider the most generic method, writing and reading files to disk. For other options see *Interfaces*. If you design a bespoke interface for your experiment please consider *Contributing* to the project by sharing your method with other users.

The file interface works under the assumption that your experiment follows the following algorithm.

- 1. Wait for the file *exp\_input.txt* to be made on the disk in the same folder in which M-LOOP is run.
- 2. Read the parameters for the next experiment from the file (named params).
- 3. Delete the file *exp\_input.txt*.
- 4. Run the experiment with the parameters provided and calculate a cost, and optionally the uncertainty.
- 5. Write the cost to the file *exp output.txt*. Go back to step 1.

It is important you delete the file *exp\_input.txt* after reading it, since it is used to as an indicator for the next experiment to run.

When writing the file *exp\_output.txt* there are three keywords and values you can include in your file, for example after the first run your experiment may produce the following:

```
cost = 0.5
uncer = 0.01
bad = false
```

cost refers to the cost calculated from the experimental data. uncer, is optional, and refers to the uncertainty in the cost measurement made. Note, M-LOOP by default assumes there is some noise corrupting costs, which is fitted and compensated for. Hence, if there is some noise in your costs which you are unable to predict from a single measurement, do not worry, you do not have to estimate uncer, you can just leave it out. Lastly bad can be used to indicate an experiment failed and was not able to produce a cost. If the experiment worked set bad = false and if it failed set bad = true.

Note you do not have to include all of the keywords, you must provide at least a cost or the bad keyword set to true. For example a successful run can simply be:

```
cost = 0.3
```

and failed experiment can be as simple as:

```
bad = True
```

Once the *exp\_output.txt* has been written to disk, M-LOOP will read it and delete it.

## Parameters and cost function

Choosing the right parameterization of your experiment and cost function will be an important part of getting great results.

If you have time dependent functions in your experiment you will need to choose a parametrization of these function before interfacing them with M-LOOP. M-LOOP will take more time and experiments to find an optimum, given more parameters. But if you provide too few parameters, you may not be able to achieve your cost target.

Fortunately, the visualizations provided after the optimization will help you determine which parameters contributed the most to the optimization process. Try with whatever parameterization is convenient to start and use the data produced afterwards to guide you on how to better improve the parametrization of your experiment.

Picking the right cost function from experimental observables will also be important. M-LOOP will always find a global optimum as quickly as it can, but if you have a poorly chosen cost function, the global optimum may not be what you really wanted. Make sure you pick a cost function that will uniquely produce the result you want. Again, do not be afraid to experiment and use the data produced by the optimization runs to improve the cost function you are using.

Have a look at our paper on using M-LOOP to create a Bose-Einstein Condensate for an example of choosing a parametrization and cost function for an experiment.

#### Results

Once M-LOOP has completed the optimization, it will output results in several ways.

M-LOOP will print results to the console. It will give the parameters of the experimental run that produced the lowest cost. It will also provide a set of parameters which are predicted to produce the lowest average cost. If there is no noise in the costs your experiment produced, then the best parameters and predicted best parameters will be the same. If there was some noise in your costs then it is possible that there will be a difference between the two. This is because the noise might have caused a set of experimental parameters to produce a lower cost than they typically would due to a random fluke. The real optimal parameters that correspond to the minimum average cost are the predicted best parameters. In general, use the predicted best parameters (when provided) as the final result of the experiment.

M-LOOP will produce an archive for the controller and machine learner. The controller archive contains all the data gathered during the experimental run and also other configuration details set by the user. By default it will be a 'txt' file which is human readable. If the meaning of a keyword and its associated data in the file is unclear, just search the documentation with the keyword to find a description. The learner archive contains a model of the experiment produced by the machine learner algorithm, which is currently a gaussian process by default. By default it will also be a 'txt' file. For more detail on these files see *Data*.

M-LOOP, by default, will produce a set of visualizations. These plots show the optimizations process over time and also predictions made by the learner of the cost landscape. For more details on these visualizations and their interpretation see *Visualizations*.

## 2.2.2 Python controlled experiment

If you have an experiment that is already under python control you can use M-LOOP as an API. Below we go over the example python script *python\_controlled\_experiment.py*. You should also read over the *first tutorial* to get a general idea of how M-LOOP works.

When integrating M-LOOP into your laboratory remember that it will be controlling your experiment, not vice versa. Hence, at the top level of your python script you will execute M-LOOP which will then call on your experiment when needed. Your experiment will not be making calls of M-LOOP.

An example script for a python controlled experiment is given in the examples folder called *python\_controlled\_experiment.py*, which is included below

```
#Imports for python 2 compatibility
from __future__ import absolute_import, division, print_function
__metaclass__ = type

#Imports for M-LOOP
import mloop.interfaces as mli
import mloop.controllers as mlc
import mloop.visualizations as mlv

#Other imports
import numpy as np
```

(continues on next page)

```
import time
12
13
   #Declare your custom class that inherets from the Interface class
14
   class CustomInterface (mli.Interface):
15
        #Initialization of the interface, including this method is optional
17
       def __init__(self):
18
            #You must include the super command to call the parent class, Interface,...
19
   → constructor
           super(CustomInterface, self).__init__()
20
21
            #Attributes of the interface can be added here
22
23
            #If you want to precalculate any variables etc. this is the place to do it
            #In this example we will just define the location of the minimum
24
           self.minimum\_params = np.array([0,0.1,-0.1])
25
26
       #You must include the get_next_cost_dict method in your class
27
       #this method is called whenever M-LOOP wants to run an experiment
28
       def get_next_cost_dict(self,params_dict):
29
30
            #Get parameters from the provided dictionary
31
           params = params_dict['params']
32
33
            #Here you can include the code to run your experiment given a particular set,
34
    →of parameters
            #In this example we will just evaluate a sum of sinc functions
           cost = -np.sum(np.sinc(params - self.minimum_params))
36
            #There is no uncertainty in our result
37
           uncer = 0
38
            #The evaluation will always be a success
39
           bad = False
40
41
            #Add a small time delay to mimic a real experiment
           time.sleep(1)
42
43
            #The cost, uncertainty and bad boolean must all be returned as a dictionary
44
            #You can include other variables you want to record as well if you want
45
           cost_dict = {'cost':cost, 'uncer':uncer, 'bad':bad}
46
47
           return cost_dict
49
   def main():
       #M-LOOP can be run with three commands
50
51
       #First create your interface
52
       interface = CustomInterface()
53
       #Next create the controller. Provide it with your interface and any options you,
       controller = mlc.create_controller(interface,
55
                                            \max num runs = 1000,
56
                                            target_cost = -2.99,
57
                                            num_params = 3,
58
                                            min\_boundary = [-2, -2, -2],
                                            max\_boundary = [2,2,2])
       #To run M-LOOP and find the optimal parameters just use the controller method.
61
   →optimize
       controller.optimize()
62
63
       #The results of the optimization will be saved to files and can also be accessed,
                                                                                (continues on next page)
    →as attributes of the controller.
```

```
print('Best parameters found:')
65
       print (controller.best_params)
66
67
        #You can also run the default sets of visualizations for the controller with one
    \hookrightarrow command
       mlv.show_all_default_visualizations(controller)
69
70
71
   #Ensures main is run when this code is run as a script
72
   if __name__ == '__main__':
73
       main()
```

Each part of the code is explained in the following sections.

#### **Imports**

The start of the script imports the libraries that are necessary for M-LOOP to work:

```
#Imports for python 2 compatibility
from __future__ import absolute_import, division, print_function
__metaclass__ = type

#Imports for M-LOOP
import mloop.interfaces as mli
import mloop.controllers as mlc
import mloop.visualizations as mlv

#Other imports
import numpy as np
import time
```

The first group of imports are just for python 2 compatibility. M-LOOP is targeted at python3, but has been designed to be bilingual. These imports ensure backward compatibility.

The second group of imports are the most important modules M-LOOP needs to run. The interfaces and controllers modules are essential, while the visualizations module is only needed if you want to view your data afterwards.

Lastly, you can add any other imports you may need.

#### **Custom Interface**

M-LOOP takes an object oriented approach to controlling the experiment. This is different than the functional approach taken by other optimization packages, like scipy. When using M-LOOP you must make your own class that inherits from the Interface class in M-LOOP. This class must implement a method called <code>get\_next\_cost\_dict</code> that takes a set of parameters, runs your experiment and then returns the appropriate cost and uncertainty.

An example of the simplest implementation of a custom interface is provided below

```
#Declare your custom class that inherits from the Interface class

class SimpleInterface(mli.Interface):

#the method that runs the experiment given a set of parameters and returns a_____

cost

def get_next_cost_dict(self,params_dict):
```

(continues on next page)

The code above defines a new class that inherits from the Interface class in M-LOOP. Note that this code is different from the example above; we will consider this later. It is slightly more complicated than just defining a method, however there is a lot more flexibility when taking this approach. You should put the code you use to run your experiment in the *get\_next\_cost\_dict* method. This method is executed by the interface whenever M-LOOP wants a cost corresponding to a set of parameters.

When you actually run M-LOOP you will need to make an instance of your interface. To make an instance of the class above you would use:

```
interface = SimpleInterface()
```

This interface is then provided to the controller, which is discussed in the next section.

Dictionaries are used for both input and output of the method, to give the user flexibility. For example, if you had a bad run, you do not have to return a cost and uncertainty, you can just return a dictionary with bad set to True:

```
cost_dict = {'bad':True}
return cost_dict
```

By taking an object oriented approach, M-LOOP can provide a lot more flexibility when controlling your experiment. For example if you wish to start up your experiment or perform some initial numerical analysis you can add a customized constructor or init method for the class. We consider this in the main example:

```
#Declare your custom class that inherets from the Interface class

class CustomInterface(mli.Interface):

#Initialization of the interface, including this method is optional

def __init__(self):

#You must include the super command to call the parent class, Interface,

constructor

super(CustomInterface, self).__init__()

#Attributes of the interface can be added here

#If you want to precalculate any variables etc. this is the place to do it

#In this example we will just define the location of the minimum

self.minimum_params = np.array([0,0.1,-0.1])

#You must include the get_next_cost_dict method in your class

#this method is called whenever M-LOOP wants to run an experiment
```

(continues on next page)

```
def get_next_cost_dict(self,params_dict):
       #Get parameters from the provided dictionary
       params = params_dict['params']
       #Here you can include the code to run your experiment given a particular set,
→of parameters
       #In this example we will just evaluate a sum of sinc functions
       cost = -np.sum(np.sinc(params - self.minimum_params))
       #There is no uncertainty in our result
       uncer = 0
       #The evaluation will always be a success
       bad = False
       #Add a small time delay to mimic a real experiment
       time.sleep(1)
       #The cost, uncertainty and bad boolean must all be returned as a dictionary
       #You can include other variables you want to record as well if you want
       cost_dict = {'cost':cost, 'uncer':uncer, 'bad':bad}
       return cost_dict
```

In this code snippet we also implement a constructor with the \_\_init\_\_() method. Here we just define a numpy array which defines the minimum\_parameter values. We can call this variable whenever we need in the <code>get\_next\_cost\_dict</code> method. You can also define your own custom methods in your interface or even inherit from other classes.

Once you have implemented your own Interface running M-LOOP can be done in three lines.

#### **Running M-LOOP**

Once you have made your interface class, running M-LOOP can be as simple as three lines. In the example script M-LOOP is run in the main method:

In the code snippet we first make an instance of our custom interface class called interface. We then create an instance of a controller. The controller will run the experiment and perform the optimization. You must provide the controller with the interface and any of the M-LOOP options you would normally provide in the configuration file. In this case we give five options, which do the following:

- 1. max num runs = 1000 sets the maximum number of runs to be 1000.
- 2. target cost = -2.99 sets a cost that M-LOOP will halt at once it has been reached.
- 3.  $num\_params = 3$  sets the number of parameters to be 3.
- 4.  $min\_boundary = [-2, -2, -2]$  defines the minimum values of each of the parameters.
- 5.  $max\_boundary = [2,2,2]$  defines the maximum values of each of the parameters.

There are many other options you can use. Have a look at *Configuration File* for a detailed introduction into all the important configuration options. Remember you can include any option you would include in a configuration file as keywords for the controller. For more options you should look at all the config files in *Examples*, or for a comprehensive list look at the *M-LOOP API*.

Once you have created your interface and controller you can run M-LOOP by calling the optimize method of the controller. So in summary M-LOOP is executed in three lines:

```
interface = CustomInterface()
controller = mlc.create_controller(interface, [options])
controller.optimize()
```

#### Results

The results will be displayed on the console and also saved in a set of files. Have a read over *Results* for more details on the results displayed and saved. Also read *Data* for more details on data formats and how it is stored.

Within the python environment you can also access the results as attributes of the controller after it has finished optimization. The example includes a simple demonstration of this:

```
#The results of the optimization will be saved to files and can also be accessed_
→as attributes of the controller.

print('Best parameters found:')

print(controller.best_params)
```

All of the results saved in the controller archive can be directly accessed as attributes of the controller object. For a comprehensive list of the attributes of the controller generated after an optimization run see the *M-LOOP API*.

#### **Visualizations**

For each controller there is normally a default set of visualizations available. The visualizations for the Gaussian Process, the default optimization algorithm, are described in *Visualizations*. Visualizations can be called through the visualization module. The example includes a simple demonstration of this:

This code snippet will display all the visualizations available for that controller. There are many other visualization methods and options available that let you control which plots are displayed and when. See the *M-LOOP API* for details.

## 2.3 Interfaces

Currently M-LOOP supports three ways to interface your experiment

- 1. File interface where parameters and costs are exchanged between the experiment and M-LOOP through files written to disk. This approach is described in a *tutorial*.
- 2. Shell interface where parameters and costs are exchanged between the experiment and M-LOOP through information piped through a shell (or command line). This option should be considered if you can execute your experiment using a command from a shell.
- 3. Implementing your own interface through the M-LOOP python API.

Each of these options is described below. If you have any suggestions for interfaces please consider *Contributing* to the project.

#### 2.3.1 File interface

The simplest method to connect your experiment to M-LOOP is with the file interface where data is exchanged by writing files to disk. To use this interface you can include the option:

```
interface='file'
```

in your configuration file. The file interface happens to be the default, so this is not necessary.

The file interface works under the assumption that your experiment follows the following algorithm.

- 1. Wait for the file exp\_input.txt to be made on the disk in the same folder in which M-LOOP is run.
- 2. Read the parameters for the next experiment from the file (named params).
- 3. Delete the file *exp\_input.txt*.
- 4. Run the experiment with the parameters provided and calculate a cost, and optionally the uncertainty.
- 5. Write the cost to the file *exp\_output.txt*. Go back to step 1.

It is important you delete the file *exp\_input.txt* after reading it, since it is used to as an indicator for the next experiment to run.

When writing the file *exp\_output.txt* there are three keywords and values you can include in your file, for example after the first run your experiment may produce the following:

```
cost = 0.5
uncer = 0.01
bad = false
```

cost refers to the cost calculated from the experimental data. uncer, is optional, and refers to the uncertainty in the cost measurement made. Note, M-LOOP by default assumes there is some noise corrupting costs, which is fitted and compensated for. Hence, if there is some noise in your costs which you are unable to predict from a single measurement, do not worry, you do not have to estimate uncer, you can just leave it out. Lastly bad can be used to indicate an experiment failed and was not able to produce a cost. If the experiment worked set bad = false and if it failed set bad = true.

Note you do not have to include all of the keywords, you must provide at least a cost or the bad keyword set to true. For example a successful run can simply be:

```
cost = 0.3
```

and failed experiment can be as simple as:

```
bad = True
```

Once the *exp\_output.txt* has been written to disk, M-LOOP will read it and delete it.

#### 2.3.2 Shell interface

The shell interface is used when experiments can be run from a command in a shell. M-LOOP will still need to be configured and executed in the same manner described for a file interface as describe in *tutorial*. The only difference is how M-LOOP starts the experiment and reads data. To use this interface you must include the following options:

```
interface_type='shell'
command='./run_exp'
params_args_type='direct'
```

in the configuration file. The interface keyword simply indicates that you want M-LOOP to operate the experiment through the shell. The other two keywords need to be customized to your needs.

The command keyword should be provided with the command on the shell that runs the experiment. In the example above the executable would be *run\_exp*. Note M-LOOP will try and execute the command in the folder that you run M-LOOP from. If this causes trouble you should just include the absolute address of your executable. Your command can be more complicated than a single word, for example if you want to include some options like './run\_exp –verbose –U' this would also be acceptable.

The params\_args\_type keyword controls how M-LOOP delivers the parameters to the executable. If you use the 'direct' option the parameters will just be fed directly to the experiment as arguments. For example if the command was ./run\_exp and the parameters to test next were 1.3, -23 and 12, M-LOOP would execute the following command:

```
./run_exp 1.3 -23 12
```

The other params\_args\_type option is 'named', in which case each parameter is fed to the experiment as a named option. As of yet, M-LOOP does not use the values from param\_names when calling the executable. Instead the executable is passed arguments named param1, param2 and so on. Given the same parameters as before, M-LOOP would execute the command:

```
./run_exp --param1 1.3 --param2 -23 --param3 12
```

After the experiment has run and a cost (and uncertainty or bad value) has been found they must be provided back to M-LOOP through the shell. For example if you experiment completed with a cost 1.3, uncertainty 0.1 you need to program your executable to print the following to the shell:

```
M-LOOP_start
cost = 1.3
uncer = 0.1
M-LOOP_end
```

You can also output other information to the shell and split up the information you provide to M-LOOP if you wish. The following output would also valid.

Running experiment... Experiment complete. Checking it was valid... It worked. M-LOOP\_start bad = False M-LOOP\_end Calculating cost... Was 3.2. M-LOOP\_start cost = 3.2 M-LOOP\_end

## 2.3.3 Python interfaces

If your experiment is controlled in python you can use M-LOOP as an API in your own custom python script. In this case you must create your own implementation of the abstract interface class to control the experiment. This is

2.3. Interfaces 21

explained in detail in the tutorial for python controlled experiments.

## 2.4 Data

M-LOOP saves all data produced by the experiment in archives which are saved to disk during and after the optimization run. The archives also contain information derived from the data, including the machine learning model for how the experiment works. Here we explain how to interpret the file archives.

#### 2.4.1 File Formats

M-LOOP currently supports three file formats for all file input and output.

- 'txt' text files: Human readable text files. This is the default file format for all outputs. The advantage of text files is they are easy to read, and there will be no format compatibility issues in the future. However, there will be some loss of precision in your data. To ensure you keep all significant figure you may want to use 'pkl' or 'mat'.
- 'mat' MATLAB files: Matlab files that can be opened and written with MATLAB or numpy.
- 'pkl' pickle files: a serialization of a python dictionary made with *pickle* <a href="https://docs.python.org/3/library/pickle.html">https://docs.python.org/3/library/pickle.html</a>. Your data can be retrieved from this dictionary using the appropriate keywords.

## 2.4.2 File Keywords

The archives contain a set of keywords/variable names with associated data. The quickest way to understand what the values mean for a particular keyword is to search the documentation for a description.

For a comprehensive list of all the keywords looks at the attributes described in the API.

For the controller archive see controllers.

For the learner archive see *learners*. The generic keywords are described in the class Learner, with learner specific options described in the derived classes, for example GaussianProcessLearner.

## 2.4.3 Converting files

If for whatever reason you want to convert files between the formats you can do so using the utilities module of M-LOOP. For example the following python code will convert the file controller\_archive\_2016-08-18\_12-18.pkl from a 'pkl' file to a 'mat' file:

## 2.5 Visualizations

At the end of an optimization run a set of visualizations will be produced by default.

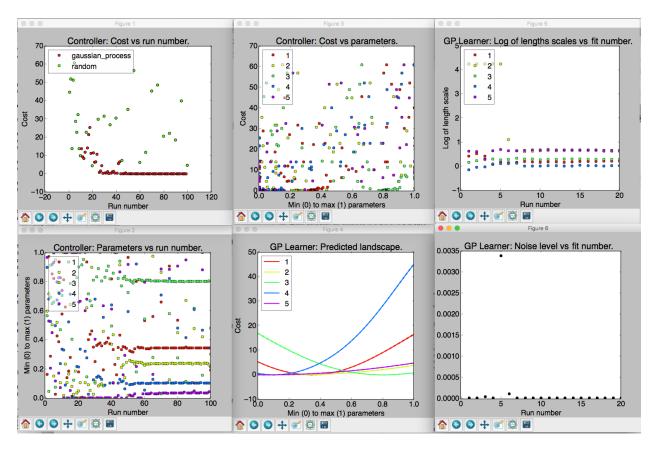

Fig. 1: An example of the six visualizations automatically produced when M-LOOP is run with the default controller, the Gaussian process machine learner.

2.5. Visualizations 23

The number of visualizations, and what they show, will depend on what controller type you use. Generally there will always be three plots that present the data from the controller. In addition, for most controller types there will be more plots which present data gathered by the learner. The information presented in these plots is explained below. The plots which start with *Controller*: are generated from the controller archive, while plots that start with *Learner*: are generated from the learner archive.

Often optimization runs can involve many parameters, which can make the plots that display values of different parameters too busy and difficult to interpret. To avoid this issue, low-level plotting functions support an optional parameter\_subset argument. Passing a list of indices for parameter\_subset instructs those functions to only display the data for the parameters corresponding to those indices. The high-level plotting functions, i.e. the ones that generate all of the plots that are implemented for a given archive, instead support an optional max\_parameters\_per\_plot argument. When that argument is provided, plots with many parameters will be broken up into several different plots, each displaying the data for at most max\_parameters\_per\_plot arguments.

Occasionally the legend can obscure some of the data in the plots. The positions of legends can be adjusted by calling <code>mloop.visualizations.set\_legend\_location()</code>, which accepts any of the values that can be used for loc in <code>matpotlib</code>'s <code>legend()</code> function. For example, to set the legend outside of the plot, you can use <code>set\_legend\_location((1, 0))</code>. Note that <code>set\_legend\_location()</code> must be called before generating a plot in order for it to have an effect. To move the legend in an existing plot, call <code>set\_legend\_location()</code> then recreate the plot.

#### 2.5.1 Controller Visualizations

Regardless of controller type, there are always three plots produced for the controller. These are as follows:

- Controller: Cost vs run number. Here the cost returned by the experiment versus run number is plotted. The legend shows what algorithm was used to generate the parameters tested by the experiment. If you use the Gaussian process or neural net, there will also be another algorithm used throughout the optimization algorithm in order to (a) ensure parameters are generated fast enough and (b) add new prior free data to ensure the Gaussian process converges to the correct model.
- Controller: Parameters vs run number. The parameters values are all plotted against the run number. Note the parameters will all be scaled between their minimum and maximum value. The legend indicates which color corresponds to which parameter.
- Controller: Cost vs parameters. The cost versus the parameters. Here each of the parameters tested are plotted against the cost they returned as a set. Again the parameter values are all scaled between their minimum and maximum values.

#### 2.5.2 Learner Visualizations

Which visualizations are generated to display results from the learner depend on what learner was used for the optimization. Each section below describes the plots produced by a different learner.

#### **Gaussian Process**

• **GP Learner: Predicted landscape.** 1D cross sections of the predicted cost landscape about point with the best recorded cost are plotted for each parameter. The color of the cross section corresponds to the parameter that is varied in the cross section. This predicted landscape is generated by the model fit to the experiment by the Gaussian process. Be sure to check after an optimization run that all parameters contributed. If one parameter produces a flat cross section, it is most likely it did not have any influence on the final cost. You may want to remove it on the next optimization run.

- **GP Learner: Log of length scales vs fit number.** The Gaussian process fits a correlation length to each of the parameters in the experiment. Here we see a plot of the correlation lengths versus fit number. The last correlation lengths (highest fit number) are the most reliable values. Correlation lengths indicate how sensitive the cost is to changes in these parameters. If the correlation length is large, the parameter has a very little influence on the cost; if the correlation length is small, the parameter will have a very large influence on the cost. The correlation lengths are not precisely estimated. They should only be trusted accurate to +/- an order of magnitude. If a parameter has an extremely large value at the end of the optimization, say 5 or more, it is unlikely to have much affect on the cost and should be removed on the next optimization run.
- **GP Learner:** Noise level vs fit number. This is the estimated noise in the costs as a function of fit number. The most reliable estimate of the noise level will be the last value (highest fit number). The noise level is useful for quantifying the intrinsic noise and uncertainty in your cost value. Most other optimization algorithms will not provide this estimate. The noise level estimate may be helpful when isolating what part of your system can be optimized and what part is due to random fluctuations.

#### **Neural Net**

- Neural Net Learner: Predicted Landscape. The neural net learner visualizer produces a plot showing 1D cross sections of the predicted cost about the point with the best recorded cost, just as the Gaussian learner visualizer does. The main difference is that the neural net learner will actually produce multiple instances of this kind of plot. The first few show the results predicted by each of the independent neural nets. The last one shows the average of the costs predicted by each independent neural net, as well as dashed lines showing the maximum and minimum values predicted by any neural net for each point.
- Neural Net Learner: Cost Surface. This plot is only generated if the optimization had two parameters. It plots the predicted cost landscape as a surface in a 3D space where the x and y axes are the optimization parameters and the z axis shows the predicted cost.
- Neural Net Learner: Cost Surface Density. This plot is also only generated if the optimization had two parameters. It shows the same data as the cost surface plot, except that the predicted cost is plotted using a color scale rather than using a third dimension.
- Neural Net Learner: Loss vs Training Run. Each time the neural nets are fitted there is a resulting loss, which is a measure of how well the predicted cost fits the measured values. In M-LOOP this is measured as the mean of the square of the deviation between the predicted and measured values, plus a contribution from the regularization loss which is used to reduce overfitting. Each neural net records its loss every ten training epochs. This plot displays those recorded losses. Note that a "training run" here is not the same as a run of the experiment. Instead it is a measure of how many times the neural net fitting routine iterated over the data.

#### **Differential Evolution**

- **Differential Evolution Learner: Parameters vs Generation.** This plot displays the values tried for each of the parameters for each generation. Because there are multiple runs per generation, there are many points for each parameter within each generation.
- **Differential Evolution Learner: Costs vs Generation.** This plot displays the measured costs for each generation. Because there are multiple runs per generation, there are many different values for the cost plotted for each generation.

#### **Nelder Mead**

As of yet there is no visualization class implemented for the Nelder Mead learner. The controller's archive may still be plotted though when Nelder Mead is used.

2.5. Visualizations 25

#### Random

As of yet there is no visualization class implemented for the random learner. The controller's archive may still be plotted though when the random controller is used.

## 2.5.3 Reproducing visualizations

If you have a controller and learner archive and would like to examine the visualizations again, it is best to do so using the *M-LOOP API*. For example the following code will plot the visualizations again from the files *controller\_archive\_2016-08-23\_13-59.mat* and *learner\_archive\_2016-08-18\_12-18.pkl*:

```
import mloop.visualizations as mlv

mlv.configure_plots()
mlv.show_all_default_visualizations_from_archive(
    controller_filename='controller_archive_2016-08-23_13-59.mat',
    learner_filename='learner_archive_2016-08-18_12-18.pkl',
)
```

## 2.6 Examples

M-LOOP includes a series of example configuration files for each of the controllers and interfaces. The examples can be found in examples folder. For some controllers there are two files, ones ending with \_basic\_config which includes the standard configuration options and \_complete\_config which include a comprehensive list of all the configuration options available.

The options available are also comprehensively documented in the *M-LOOP API* as keywords for each of the classes. However, the quickest and easiest way to learn what options are available, if you are not familiar with python, is to just look at the provided examples.

Each of the example files is used when running tests of M-LOOP. So please copy and modify them elsewhere if you use them as a starting point for your configuration file.

#### 2.6.1 Interfaces

There are currently two interfaces supported: 'file' and 'shell'. You can specify which interface you want with the option:

```
interface_type = [name]
```

The default will be 'file'. The specific options for each of the interfaces are described below.

#### **File Interface**

The file interface exchanges information with the experiment by writing files to disk. You can change the names of the files used for the file interface and their type. The file interface options are described in *file\_interface\_config.txt*.

```
#File Interface Options
#-----
interface_type = 'file'  #The type of interface
```

(continues on next page)

#### **Shell Interface**

The shell interface is for experiments that can be run through a command executed in a shell. Information is then piped between M-LOOP and the experiment through the shell. You can change the command to run the experiment and the way the parameters are formatted. The shell interface options are described in *shell\_interface\_config.txt* 

#### 2.6.2 Controllers

There are currently five controller types supported: 'gaussian\_process', 'neural\_net', 'differential\_evolution', 'nelder\_mead', and 'random'. The default is 'gaussian\_process'. You can set which interface you want to use with the option:

```
controller_type = [name]
```

Each of the controllers and their specific options are described below. There is also a set of common options shared by all controllers which is described in *controller\_config.txt*. The common options include the parameter settings and the halting conditions.

```
#General Controller Options
#Halting conditions
max_num_runs = 1000
                                           #number of planned runs
target_cost = 0.1
                                           #cost to beat
max_num_runs_without_better_params = 100 #max allowed number of runs between finding.
→better parameters
#Parameter controls
                                           #Number of parameters
num_params = 2
min\_boundary = [0,0]
                                           #Minimum value for each parameter
max\_boundary = [2,2]
                                           #Maximum value for each parameter
#Filename related
controller_archive_filename = 'agogo' #filename prefix for controller archive,
\rightarrow can include path
```

(continues on next page)

2.6. Examples 27

#### Gaussian process

The Gaussian process controller is the default controller. It uses a Gaussian process to develop a model for how the parameters relate to the measured cost, effectively creating a model for how the experiment operates. This model is then used when picking new points to test.

There are two example files for the Gaussian-process controller: *gaussian\_process\_simple\_config.txt* which contains the basic options.

```
#Gaussian Process Basic Options
#------

#General options
max_num_runs = 100  #number of planned runs

target_cost = 0.1

#Gaussian process controller options
controller_type = 'gaussian_process'  #name of controller to use
num_params = 3  #number of parameters
min_boundary = [-0.8, -0.9, -1.1]  #minimum boundary
max_boundary = [0.8, 0.9, 1.1]  #maximum boundary
trust_region = 0.4  #maximum boundary
cost_has_noise = False  #whether cost function has noise
```

gaussian\_process\_complete\_config.txt which contains a comprehensive list of options.

```
#Gaussian Process Complete Options
#General options
                                       #number of planned runs
max_num_runs = 100
target_cost = 0.1
                                       #cost to beat
#Gaussian process options
controller_type = 'gaussian_process'
num_params = 2
                                       #number of parameters
                                    #minimum boundary
#maximum boundary
#names for parameters
min\_boundary = [-10., -10.]
max\_boundary = [10., 10.]
param_names = ['a', 'b']
length_scale = [1.0]
                                     #initial lengths scales for GP
cost_has_noise = True
                                     #whether cost function has noise
noise_level = 0.1
                                      #initial noise level
update_hyperparameters = True
                                     #whether noise level and lengths scales are...
→updated
trust\_region = [5, 5]
                                     #maximum move distance from best params
                                     #default cost for bad run
default_bad_cost = 10
default_bad_uncertainty = 1
                                       #default uncertainty for bad run
learner_archive_filename = 'a_word' #filename of qp archive, can include path
```

(continues on next page)

```
learner_archive_file_type = 'mat' #file type of archive
predict_global_minima_at_end = True #find predicted global minima at end
no_delay = True
                                 #whether to wait for the GP to make..
→predictions or not. Default True (do not wait)
#Training source options
training_type = 'random'
                                       #training type can be random, differential_
→evolution, or nelder_mead
first_params = [1.9, -1.0]
gp_training_filename = None
                                       #first parameters to try in initial training
                                       #filename for training from previous experiment
gp_training_file_type = 'pkl'
                                       #training data file type
#if you use nelder_mead for the initial training source see the,
→ CompleteNelderMeadConfig.txt for options.
```

#### **Neural net**

The neural net controller also uses a machine-learning-based algorithm. It is similar to the Gaussian process controller in that it constructs a model of how the parameters relate to the cost and then uses that model for the optimization. However instead of modeling with a Gaussian process, it works by modeling with a sampled neural net.

The neural net models aren't always as robust and reliable as the Gaussian process. However, the time required to fit a Gaussian process scales as the cube of the number of data points, while the time to train a neural net only scales linearly. Often the Gaussian process fitting can be prohibitively slow for long optimizations with many parameters, while the neural net training remains relatively fast. That makes the neural net controller a good choice for high-dimensional optimizations.

There are two example files for the neural net controller: neural\_net\_simple\_config.txt which contains the basic options.

```
#Neural Net Basic Options
#General options
                                       #number of planned runs
max_num_runs = 100
target_cost = 0.1
#Neural net controller options
controller_type = 'neural_net'
                                      #name of controller to use
num params = 3
                                     #number of parameters
min_boundary = [-0.8, -0.9, -1.1]
                                     #minimum boundary
max\_boundary = [0.8, 0.9, 1.1]
                                      #maximum boundary
trust\_region = 0.4
                                       #maximum move distance from best params, as a
→ fraction of the allowed range
```

neural\_net\_complete\_config.txt which contains a comprehensive list of options.

(continues on next page)

2.6. Examples 29

```
controller_type = 'neural_net'
                                           #name of controller to use
                                           #number of parameters
num_params = 2
min\_boundary = [-10., -10.]
                                           #minimum boundary
max\_boundary = [10., 10.]
                                           #maximum boundary
param_names = ['a', 'b']
                                            #names for parameters
minimum\_uncertainty = 1e-8
                                           #minimum uncertainty of cost, required to_
→avoid fitting errors
trust_region = [5, 5]  #maximum move distance from best params
default_bad_cost = 10  #default cost for bad run
default_bad_uncertainty = 1  #default uncertainty for bad run
learner_archive_filename = 'a_word'  #filename of neural net learner archive, can_
→include path
learner_archive_file_type = 'mat' #file type of neural net learner archive
predict_global_minima_at_end = True #find predicted global minima at end
no_delay = True
                                            #whether to wait for the GP to make.
→predictions or not. Default True (do not wait)
#Training source options
training_type = 'random'
                                             #training type can be random, differential_
→evolution, or nelder_mead
first_params = [1.9, -1.0]
nn_training_filename = None
                                          #first parameters to try in initial training
                                           #filename for training from previous experiment
nn_training_file_type = 'pkl'
                                           #training data file type
#if you use nelder_mead for the initial training source see the.
→ CompleteNelderMeadConfig.txt for options.
```

#### **Differential evolution**

The differential evolution (DE) controller uses a DE algorithm for optimization. DE is a type of evolutionary algorithm, and is historically the most commonly used in automated optimization. DE will eventually find a global solution, however it can take many experiments before it does so.

There are two example files for the differential evolution controller: differential\_evolution\_simple\_config.txt which contains the basic options.

```
#Differential Evolution Basic Options
#-------

#General options
max_num_runs = 500  #number of planned runs
target_cost = 0.1  #cost to beat

#Differential evolution controller options
controller_type = 'differential_evolution'
num_params = 1  #number of parameters
min_boundary = [-4.8]  #minimum boundary
max_boundary = [10.0]  #maximum boundary
trust_region = 0.6  #maximum % move distance from best params
first_params = [5.3]  #first parameters to try
```

differential\_evolution\_complete\_config.txt which contains a comprehensive list of options.

```
#Differential Evolution Complete Options
#-----
```

(continues on next page)

```
#General options
                                        #number of planned runs
max_num_runs = 500
target_cost = 0.1
                                        #cost to beat
#Differential evolution controller options
controller_type = 'differential_evolution'
num_params = 2
                                      #number of parameters
                                  #minimum boundary
#maximum boundary
#names for parameters
#maximum move distance from best params
min\_boundary = [-1.2, -2]
max\_boundary = [10.0, 4]
param_names = ['a', 'b']
trust\_region = [3.2, 3.1]
first_params = None
                                      #first parameters to try if None a random set
→of parameters is chosen
evolution_strategy = 'best2'
                                      #evolution strategy can be 'best1', 'best2',
→'rand1' and 'rand2'. Best uses the best point, rand uses a random one, the number
\hookrightarrow indicates the number of directions added.
population_size = 10
                                       #a multiplier for the population size of a_
→ generation
mutation_scale = (0.4, 1.1) #the minimum and maximum value for the
→mutation scale factor. Each generation is randomly selected from this. Each value,
\rightarrowmust be between 0 and 2.
cross_over_probability = 0.8
                                       #the probability a parameter will be resampled_
→during a mutation in a new generation
restart_tolerance = 0.02
                                      #the fraction the standard deviation in the
→costs of the population must reduce from the initial sample, before the search is
\rightarrow restarted.
learner_archive_filename = 'a_word' #filename of the learner archive, can include_
→ path
learner_archive_file_type = 'mat'
                                      #file type of the learner archive
```

#### **Nelder Mead**

The Nelder Mead controller implements the Nelder-Mead method for optimization. You can control the starting point and size of the initial simplex of the method with the configuration file.

There are two example files for the Nelder-Mead controller: *nelder\_mead\_simple\_config.txt* which contains the basic options.

*nelder\_mead\_complete\_config.txt* which contains a comprehensive list of options.

2.6. Examples 31

```
#Nelder-Mead Complete Options
#General options
max_num_runs = 100
                                                                #number of planned runs
                                                                #cost to beat
target_cost = 0.1
#Specific options
controller_type = 'nelder_mead'
num_params = 5
                                                                #number of parameters
min\_boundary = [-1.1, -1.2, -1.3, -1.4, -1.5]
                                                                #minimum boundary
max\_boundary = [1.1, 1.1, 1.1, 1.1, 1.1]
                                                                #maximum boundary
param_names = ['a', 'b', 'c', 'd', 'e']
                                                                #names for parameters
initial\_simplex\_corner = [-0.21, -0.23, -0.24, -0.23, -0.25] #initial corner of the
\hookrightarrow simplex
initial_simplex_displacements = [1, 1, 1, 1, 1]
                                                                #initial displacements
\rightarrow for the N+1 (i this case 6) points of the simplex
```

#### Random

The random optimization algorithm picks parameters randomly from a uniform distribution from within the parameter bounds or trust region.

There are two example files for the random controller: random\_simple\_config.txt which contains the basic options.

```
#Random Basic Options
#General options
max_num_runs = 10
                               #number of planned runs
#Random controller options
controller_type = 'random'
num_params = 1
                               #number of parameters
min\_boundary = [1.2]
                              #minimum boundary
max\_boundary = [10.0]
                              #maximum boundary
trust_region = 0.1
                               #maximum % move distance from best params
first_params = [5.3]
                              #first parameters to try
```

random\_complete\_config.txt which contains a comprehensive list of options.

```
#Random Complete Options
#General options
                                 #number of planned runs
max_num_runs = 20
#Random controller options
controller_type = 'random'
num_params = 2
                                 #number of parameters
min\_boundary = [1.2, -2]
                                #minimum boundary
max_boundary = [10.0, 4]
                                 #maximum boundary
param_names = ['a', 'b']
                                      #names for parameters
trust\_region = [0.2, 0.5]
                                #maximum move distance from best params
first_params = [5.1, -1.0]
                                 #first parameters to try
```

# 2.6.3 Logging

You can control the filename of the logs and also the level which is reported to the file and the console. For more information see logging levels. The logging options are described in *logging\_config.txt*.

## **2.6.4 Extras**

Extras refers to options related to post processing your data once the optimization is complete. Currently the only extra option is for visualizations. The extra options are described in *extras\_config.txt*.

```
#Extra Options
#-----
visualizations=False #whether plots should be presented after run
```

# 2.7 Contributing

If you use M-LOOP please consider contributing to the project. There are many quick and easy ways to help out.

- If you use M-LOOP be sure to cite the paper where it was first used: 'Fast machine-learning online optimization of ultra-cold-atom experiments', Sci Rep 6, 25890 (2016).
- Star and watch the M-LOOP GitHub.
- Make a suggestion on what features you would like added, or report an issue, on the GitHub or by email.
- Contribute your own code to the M-LOOP GitHub. This could be the interface you designed, more options, or a completely new solver.

Finally spread the word! Let others know the success you have had with M-LOOP and recommend they try it too.

## 2.7.1 Contributors

M-LOOP is written and maintained by Michael R Hush <MichaelRHush@gmail.com>

Other contributors, listed alphabetically, are:

- John W. Bastian design, first demonstration
- Patrick J. Everitt testing, design, first demonstration
- Kyle S. Hardman design, first demonstration
- Anton van den Hengel design, first demonstration
- Joe J. Hope design, first demonstration
- Carlos C. N. Kuhn first demonstration
- Andre N. Luiten first demonstration

2.7. Contributing 33

- Gordon D. McDonald first demonstration
- Manju Perumbil first demonstration
- Ian R. Petersen first demonstration
- · Ciaron D. Quinlivan first demonstration
- · Alex Ratcliff testing
- Nick P. Robins first demonstration
- Mahasen A. Sooriyabandara first demonstration
- Richard Taylor testing
- Zak Vendeiro ease of use enhancements
- Paul B. Wigley testing, design, first demonstration

# 2.8 M-LOOP API

M-LOOP can also be used as a library in python. This is particularly useful if the experiment you are optimizing can be controlled by python.

# 2.8.1 mloop

M-LOOP: Machine-Learning Online Optimization Packaage

Python package for performing automated, online optimization of scientific experiments or anything that can be computer controlled. The package employs machine learning algorithms to rapidly find optimal parameters for systems under control.

If you use this package please cite the article http://www.nature.com/articles/srep25890.

To contribute to the project or report a bug visit the project's github https://github.com/michaelhush/M-LOOP.

## 2.8.2 controllers

Module of all the controllers used in M-LOOP. The controllers, as the name suggests, control the interface to the experiment and all the learners employed to find optimal parameters.

Bases: object

Abstract class for controllers. The controller controls the entire M-LOOP process. The controller for each algorithm all inherit from this class. The class stores a variety of data which all algorithms use and also all of the achiving and saving features. In order to implement your own controller class the minimum requirement is to add a learner to the learner variable. And implement the next\_parameters method, where you provide the appropriate information to the learner and get the next parameters. See the RandomController for a simple implementation of a controller. Note the first three keywords are all possible halting conditions for the controller. If any of them are satisfied the controller will halt (meaning an and condition is used). Also creates an empty variable learner. The simplest way to make a working controller is to assign a learner of some kind to this

variable, and add appropriate queues and events from it. :param interface: The interface process. Is run by learner. :type interface: interface

## **Keyword Arguments**

- max\_num\_runs (Optional [float]) The number of runs before the controller stops. If set to float('+inf') the controller will run forever. Default float('inf'), meaning the controller will run until another condition is met.
- target\_cost (Optional [float]) The target cost for the run. If a run achieves a cost lower than the target, the controller is stopped. Default float('-inf'), meaning the controller will run until another condition is met.
- max\_num\_runs\_without\_better\_params (Otional [float]) Puts a limit on the number of runs are allowed before a new better set of parameters is found. Default float('inf'), meaning the controller will run until another condition is met.
- **controller\_archive\_filename** (Optional [string]) Filename for archive. Contains costs, parameter history and other details depending on the controller type. Default 'ControllerArchive.mat'
- **controller\_archive\_file\_type** (Optional [string]) File type for archive. Can be either 'txt' a human readable text file, 'pkl' a python dill file, 'mat' a matlab file or None if there is no archive. Default 'mat'.
- **archive\_extra\_dict** (Optional [dict]) A dictionary with any extra variables that are to be saved to the archive. If None, nothing is added. Default None.
- **start\_datetime** (Optional datetime) Datetime for when controller was started.

## params\_out\_queue

Queue for parameters to next be run by experiment.

Type queue

## costs\_in\_queue

Queue for costs (and other details) that have been returned by experiment.

Type queue

## end interface

Event used to trigger the end of the interface

Type event

#### learner

The placeholder for the learner, creating this variable is the minimum requirement to make a working controller class.

Type None

## learner\_params\_queue

The parameters queue for the learner

Type queue

#### learner\_costs\_queue

The costs queue for the learner

Type queue

## end learner

Event used to trigger the end of the learner

#### Type event

#### num in costs

Counter for the number of costs received.

Type int

#### num\_out\_params

Counter for the number of parameters received.

Type int

#### out\_params

List of all parameters sent out by controller.

Type list

#### out extras

Any extras associated with the output parameters.

Type list

### in costs

List of costs received by controller.

Type list

## in\_uncers

List of uncertainties received by controller.

**Type** list

## best\_cost

The lowest, and best, cost received by the learner.

Type float

## best\_uncer

The uncertainty associated with the best cost.

Type float

#### best\_params

The best parameters recieved by the learner.

Type array

#### best index

The run number that produced the best cost.

Type float

## \_first\_params()

Checks queue to get first parameters. :returns: Parameters for first experiment

## \_get\_cost\_and\_in\_dict()

Get cost, uncertainty, parameters, bad and extra data from experiment. Stores in a list of history and also puts variables in their appropriate 'current' variables Note returns nothing, stores everything in the internal storage arrays and the curr\_variables

## \_next\_params()

Abstract method. When implemented should send appropriate information to learner and get next parameters. :returns: Parameters for next experiment.

## \_optimization\_routine()

Runs controller main loop. Gives parameters to experiment and saves costs returned.

```
_put_params_and_out_dict(params, param_type=None, **kwargs)
```

Send parameters to queue and whatever additional keywords. Saves sent variables in appropriate storage arrays. :param params: array of values to be sent to file :type params: array

**Keyword Arguments** \*\*kwargs - any additional data to be attached to file sent to experiment

```
_shut_down()
```

Shutdown and clean up resources of the controller. end the learners, queue\_listener and make one last save of archive.

```
_start_up()
```

Start the learner and interface threads/processes.

#### \_update\_controller\_with\_learner\_attributes()

Update the controller with properties from the learner.

```
check end conditions()
```

Check whether either of the three end contions have been met: number\_of\_runs, target\_cost or max\_num\_runs\_without\_better\_params. :returns: True, if the controlled should continue, False if the controller should end. :rtype: bool

#### optimize()

Optimize the experiment. This code learner and interface processes/threads are launched and appropriately ended. Starts both threads and catches kill signals and shuts down appropriately.

#### print\_results()

Print results from optimization run to the logs

#### save archive()

Save the archive associated with the controller class. Only occurs if the filename for the archive is not None. Saves with the format previously set.

## exception mloop.controllers.ControllerInterrupt

Bases: Exception

Exception that is raised when the controlled is ended with the end flag or event.

```
class mloop.controllers.DifferentialEvolutionController(interface, **kwargs)
    Bases: mloop.controllers.Controller
```

Dases. miloop. controllers. controller

Controller for the differential evolution learner. :param params\_out\_queue: Queue for parameters to next be run by experiment. :type params\_out\_queue: queue :param costs\_in\_queue: Queue for costs (and other details) that have been returned by experiment. :type costs\_in\_queue: queue :param \*\*kwargs: Dictionary of options to be passed to Controller parent class and differential evolution learner. :type \*\*kwargs: Optional [dict]

```
_next_params()
```

Gets next parameters from differential evolution learner.

Controller for the Gaussian Process solver. Primarily suggests new points from the Gaussian Process learner. However, during the initial few runs it must rely on a different optimization algorithm to get some points to seed the learner. :param interface: The interface to the experiment under optimization. :type interface: Interface :param \*\*kwargs: Dictionary of options to be passed to MachineLearnerController parent class and Gaussian Process learner. :type \*\*kwargs: Optional [dict]

#### Keyword Args:

Bases: mloop.controllers.Controller

Abstract Controller class for the machine learning based solvers. :param interface: The interface to the experiment under optimization. :type interface: Interface :param \*\*kwargs: Dictionary of options to be passed to Controller parent class and initial training learner. :type \*\*kwargs: Optional [dict]

## **Keyword Arguments**

- **training\_type** (Optional [string]) The type for the initial training source can be 'random' for the random learner, 'nelder\_mead' for the Nelder-Mead learner or 'differential\_evolution' for the Differential Evolution learner. This learner is also called if the machine learning learner is too slow and a new point is needed. Default 'differential\_evolution'.
- num\_training\_runs (Optional [int]) The number of training runs to before starting the learner. If None, will be ten or double the number of parameters, whatever is larger.
- no\_delay (Optional [bool]) If True, there is never any delay between a returned cost and the next parameters to run for the experiment. In practice, this means if the machine learning learner has not prepared the next parameters in time the learner defined by the initial training source is used instead. If false, the controller will wait for the machine learning learner to predict the next parameters and there may be a delay between runs.

## \_get\_cost\_and\_in\_dict()

Call \_get\_cost\_and\_in\_dict() of parent Controller class. But also sends cost to machine learning learner and saves the cost if the parameters came from a trainer.

#### \_next\_params()

Gets next parameters from training learner.

## \_optimization\_routine()

Overrides \_optimization\_routine. Uses the parent routine for the training runs. Implements a customized \_optimization\_routine when running the machine learning learner.

#### \_put\_params\_and\_out\_dict(params)

Override \_put\_params\_and\_out\_dict function, used when the training learner creates parameters. Makes the defualt param\_type the training type and sets last\_training\_run\_flag.

## \_shut\_down()

Shutdown and clean up resources of the machine learning controller.

#### start up()

Runs pararent method and also starts training learner.

#### print\_results()

Adds some additional output to the results specific to controller.

```
class mloop.controllers.NelderMeadController(interface, **kwargs)
    Bases: mloop.controllers.Controller
```

Controller for the Nelder-Mead solver. Suggests new parameters based on the Nelder-Mead algorithm. Can take no boundaries or hard boundaries. More details for the Nelder-Mead options are in the learners section. :param params\_out\_queue: Queue for parameters to next be run by experiment. :type params\_out\_queue: queue :param costs\_in\_queue: Queue for costs (and other details) that have been returned by experiment. :type costs\_in\_queue: queue :param \*\*kwargs: Dictionary of options to be passed to Controller parent class and Nelder-Mead learner. :type \*\*kwargs: Optional [dict]

```
_next_params()
```

Gets next parameters from Nelder-Mead learner.

Bases: mloop.controllers.MachineLearnerController

Controller for the Neural Net solver. Primarily suggests new points from the Neural Net learner. However, during the initial few runs it must rely on a different optimization algorithm to get some points to seed the learner. :param interface: The interface to the experiment under optimization. :type interface: Interface :param \*\*kwargs: Dictionary of options to be passed to MachineLearnerController parent class and Neural Net learner. :type \*\*kwargs: Optional [dict]

Keyword Args:

```
class mloop.controllers.RandomController(interface, **kwargs)
    Bases: mloop.controllers.Controller
```

Controller that simply returns random variables for the next parameters. Costs are stored but do not influence future points picked. :param params\_out\_queue: Queue for parameters to next be run by experiment. :type params\_out\_queue: queue :param costs\_in\_queue: Queue for costs (and other details) that have been returned by experiment. :type costs\_in\_queue: queue :param \*\*kwargs: Dictionary of options to be passed to Controller and Random Learner. :type \*\*kwargs: Optional [dict]

```
next params()
```

Sends cost uncer and bad tuple to learner then gets next parameters. :returns: Parameters for next experiment.

```
mloop.controllers.create_controller(interface, controller_type='gaussian_process', **con-
troller config dict)
```

Start the controller with the options provided. :param interface: Interface with queues and events to be passed to controller :type interface: interface

# **Keyword Arguments**

- **controller\_type** (Optional [str]) Defines the type of controller can be 'random', 'nelder', 'gaussian\_process' or 'neural\_net'. Defaults to 'gaussian\_process'.
- \*\*controller\_config\_dict Options to be passed to controller.

**Returns** threadible object which must be started with start() to get the controller running.

**Return type** *Controller* 

**Raises** ValueError – if controller\_type is an unrecognized string

## 2.8.3 interfaces

Module of the interfaces used to connect the controller to the experiment.

Bases: mloop.interfaces.Interface

Interfaces between the files produced by the experiment and the queues accessed by the controllers.

#### **Parameters**

- params\_out\_queue (queue) Queue for parameters to next be run by experiment.
- **costs\_in\_queue** (queue) Queue for costs (and other details) that have been returned by experiment.

## **Keyword Arguments**

- interface\_out\_filename (Optional [string]) filename for file written with parameters.
- interface\_in\_filename (Optional [string]) filename for file written with parameters.
- interface\_file\_type (Optional [string]) file type to be written either 'mat' for matlab or 'txt' for readible text file. Defaults to 'txt'.

```
get_next_cost_dict (params_dict)
```

Implementation of file read in and out. Put parameters into a file and wait for a cost file to be returned.

```
class mloop.interfaces.Interface(interface_wait=1, **kwargs)
    Bases: threading.Thread
```

A abstract class for interfaces which populate the costs\_in\_queue and read from the params\_out\_queue. Inherits from Thread

#### **Parameters**

- interface\_wait (Optional [float]) Time between polling when needed in interface.
- params\_out\_queue (queue) Queue for parameters to next be run by experiment.
- **costs\_in\_queue** (queue) Queue for costs (and other details) that have been returned by experiment.
- end\_event (event) Event which triggers the end of the interface.

**Keyword Arguments interface\_wait** (float) – Wait time when polling for files or queues is needed.

```
get_next_cost_dict (params_dict)
```

Abstract method. This is the only method that needs to be implemented to make a working interface. Given the parameters the interface must then produce a new cost. This may occur by running an experiment or program. If you wish to abruptly end this interface for whatever rease please raise the exception InterfaceInterrupt, which will then be safely caught.

**Parameters params\_dict** (dictionary) – A dictionary containing the parameters. Use params\_dict['params'] to access them.

**Returns** The cost and other properties derived from the experiment when it was run with the parameters. If just a cost was produced provide {'cost':[float]}, if you also have

an uncertainty provide {'cost':[float],'uncer':[float]}. If the run was bad you can simply provide {'bad':True}. For completeness you can always provide all three using {'cost':[float],'uncer':[float],'bad':[bool]}. Providing any extra keys will also be saved byt he controller.

**Return type** cost\_dict (dictionary)

run()

The run sequence for the interface. This method does not need to be overloaded create a working interface.

```
\textbf{exception} \ \texttt{mloop.interfaces.InterfaceInterrupt}
```

Bases: Exception

Exception that is raised when the interface is ended with the end event, or some other interruption.

Bases: mloop.interfaces.Interface

Interface for running programs from the shell.

#### **Parameters**

- params\_out\_queue (queue) Queue for parameters to next be run by experiment.
- **costs\_in\_queue** (queue) Queue for costs (and other details) that have been returned by experiment.

## **Keyword Arguments**

- **command** (Optional [string]) The command used to run the experiment. Default './run\_exp'
- params\_args\_type (Optional [string]) The style used to pass parameters. Can be 'direct' or 'named'. If 'direct' it is assumed the parameters are fed directly to the program. For example if I wanted to run the parameters [7,5,9] with the command './run\_exp' I would use the syntax:

```
./run_exp 7 5 9
```

'named' on the other hand requires an option for each parameter. The options should be name –param1, –param2 etc. The same example as before would be

```
./run_exp --param1 7 --param2 5 --param3 9
```

Default 'direct'.

```
get next cost dict(params dict)
```

Implementation of running a command with parameters on the command line and reading the result.

```
class mloop.interfaces.TestInterface (test_landscape=None, **kwargs)
    Bases: mloop.interfaces.Interface
```

Interface for testing. Returns fake landscape data directly to learner.

#### **Parameters**

- params\_out\_queue (queue) Parameters to be used to evaluate fake landscape.
- **costs\_in\_queue** (*queue*) Queue for costs (and other details) that have been calculated from fake landscape.

## **Keyword Arguments**

- test\_landscape (Optional [TestLandscape]) Landscape that can be given a set of parameters and a cost and other values. If None creates a the default landscape. Default None
- out\_queue\_wait (Optional [float]) Time in seconds to wait for queue before checking end flag.

```
get_next_cost_dict (params_dict)
```

Test implementation. Gets the next cost from the test landscape.

mloop.interfaces.create\_interface(interface\_type='file', \*\*interface\_config\_dict)
Start a new interface with the options provided.

#### **Parameters**

- interface\_type (Optional [str]) Defines the type of interface, can be 'file', 'shell' or 'test'. Default 'file'.
- \*\*interface\_config\_dict Options to be passed to interface.

**Returns** An interface as defined by the keywords

Return type interface

## 2.8.4 launchers

Modules of launchers used to start M-LOOP.

```
mloop.launchers._pop_extras_kwargs(kwargs)
```

Remove the keywords used in the extras section (if present), and return them.

**Returns** tuple made of (extras\_kwargs, kwargs), where extras\_kwargs are keywords for the extras and kwargs are the others that were provided.

mloop.launchers.launch\_extras(controller, visualizations=True, \*\*kwargs)

Launch post optimization extras. Including visualizations.

**Keyword Arguments visualizations** (Optional [bool]) – If true run default visualizations for the controller. Default false.

mloop.launchers.launch\_from\_file(config\_filename, \*\*kwargs)

Launch M-LOOP using a configuration file. See configuration file documentation.

#### **Parameters**

- **config\_filename** (str) Filename of configuration file
- \*\*kwargs keywords that override the keywords in the file.

**Returns** Controller for optimization.

**Return type** controller (*Controller*)

## 2.8.5 learners

Module of learners used to determine what parameters to try next given previous cost evaluations.

Each learner is created and controlled by a controller.

Bases: mloop.learners.Learner, threading.Thread

Adaption of the differential evolution algorithm in scipy.

#### **Parameters**

- params\_out\_queue (queue) Queue for parameters sent to controller.
- costs\_in\_queue (queue) Queue for costs for gaussian process. This must be tuple
- end\_event (event) Event to trigger end of learner.

#### **Keyword Arguments**

- **first\_params** (Optional [array]) The first parameters to test. If None will just randomly sample the initial condition. Default None.
- trust\_region (Optional [float or array]) The trust region defines the maximum distance the learner will travel from the current best set of parameters. If None, the learner will search everywhere. If a float, this number must be between 0 and 1 and defines maximum distance the learner will venture as a percentage of the boundaries. If it is an array, it must have the same size as the number of parameters and the numbers define the maximum absolute distance that can be moved along each direction.
- **evolution\_strategy** (Optional [string]) the differential evolution strategy to use, options are 'best1', 'best2', 'rand1' and 'rand2'. The default is 'best1'.
- **population\_size** (Optional [int]) multiplier proportional to the number of parameters in a generation. The generation population is set to population\_size \* parameter\_num. Default 15.
- mutation\_scale (Optional [tuple]) The mutation scale when picking new points. Otherwise known as differential weight. When provided as a tuple (min,max) a mutation constant is picked randomly in the interval. Default (0.5,1.0).
- **cross\_over\_probability** (Optional [float]) The recombination constand or crossover probability, the probability a new points will be added to the population.
- restart\_tolerance (Optional [float]) when the current population have a spread less than the initial tolerance, namely stdev(curr\_pop) < restart\_tolerance stdev(init\_pop), it is likely the population is now in a minima, and so the search is started again.

#### has\_trust\_region

Whether the learner has a trust region.

Type bool

## num\_population\_members

The number of parameters in a generation.

Type int

#### params\_generations

History of the parameters generations. A list of all the parameters in the population, for each generation created.

Type list

#### costs generations

History of the costs generations. A list of all the costs in the population, for each generation created.

Type list

#### init std

The initial standard deviation in costs of the population. Calucalted after sampling (or resampling) the initial population.

**Type** float

#### curr\_std

The current standard devation in costs of the population. Calculated after sampling each generation.

Type float

#### \_best1 (index)

Use best parameters and two others to generate mutation.

**Parameters** index (int) – Index of member to mutate.

### \_best2 (index)

Use best parameters and four others to generate mutation.

**Parameters** index (int) – Index of member to mutate.

#### rand1 (index)

Use three random parameters to generate mutation.

**Parameters** index (*int*) – Index of member to mutate.

#### rand2 (index)

Use five random parameters to generate mutation.

**Parameters** index (int) – Index of member to mutate.

## generate\_population()

Sample a new random set of variables

#### mutate(index)

Mutate the parameters at index.

**Parameters** index (int) – Index of the point to be mutated.

## next\_generation()

Evolve the population by a single generation

# random\_index\_sample (index, num\_picks)

Randomly select a num\_picks of indexes, without index.

#### **Parameters**

- index (int) The index that is not included
- num\_picks (int) The number of picks.

## run()

Runs the Differential Evolution Learner.

#### save\_generation()

Save history of generations.

## update\_archive()

Update the archive.

Bases: mloop.learners.Learner, multiprocessing.context.Process

Gaussian process learner. Generats new parameters based on a gaussian process fitted to all previous data.

#### **Parameters**

- params\_out\_queue (queue) Queue for parameters sent to controller.
- costs\_in\_queue (queue) Queue for costs for gaussian process. This must be tuple
- end\_event (event) Event to trigger end of learner.

#### **Keyword Arguments**

- length\_scale (Optional [array]) The initial guess for length scale(s) of the gaussian process. The array can either of size one or the number of parameters or None. If it is size one, it is assumed all the correlation lengths are the same. If it is the number of the parameters then all the parameters have their own independent length scale. If it is None, it is assumed all the length scales should be independent and they are all given an initial value of 1. Default None.
- **cost\_has\_noise** (Optional [bool]) If true the learner assumes there is common additive white noise that corrupts the costs provided. This noise is assumed to be on top of the uncertainty in the costs (if it is provided). If false, it is assumed that there is no noise in the cost (or if uncertainties are provided no extra noise beyond the uncertainty). Default True.
- noise\_level (Optional [float]) The initial guess for the noise level in the costs, is only used if cost\_has\_noise is true. Default 1.0.
- update\_hyperparameters (Optional [bool]) Whether the length scales and noise estimate should be updated when new data is provided. Is set to true by default.
- trust\_region (Optional [float or array]) The trust region defines the maximum distance the learner will travel from the current best set of parameters. If None, the learner will search everywhere. If a float, this number must be between 0 and 1 and defines maximum distance the learner will venture as a percentage of the boundaries. If it is an array, it must have the same size as the number of parameters and the numbers define the maximum absolute distance that can be moved along each direction.
- default\_bad\_cost (Optional [float]) If a run is reported as bad and default\_bad\_cost is provided, the cost for the bad run is set to this default value. If default\_bad\_cost is None, then the worst cost received is set to all the bad runs. Default None.
- default\_bad\_uncertainty (Optional [float]) If a run is reported as bad and default\_bad\_uncertainty is provided, the uncertainty for the bad run is set to this default value. If default\_bad\_uncertainty is None, then the uncertainty is set to a tenth of the best to worst cost range. Default None.

- minimum\_uncertainty (Optional [float]) The minimum uncertainty associated with provided costs. Must be above zero to avoid fitting errors. Default 1e-8.
- predict\_global\_minima\_at\_end(Optional [bool]) If True finds the global minima when the learner is ended. Does not if False. Default True.

## all\_params

Array containing all parameters sent to learner.

**Type** array

## all\_costs

Array containing all costs sent to learner.

Type array

#### all\_uncers

Array containing all uncertainties sent to learner.

Type array

#### scaled costs

Array containing all the costs scaled to have zero mean and a standard deviation of 1. Needed for training the gaussian process.

Type array

## bad\_run\_indexs

list of indexes to all runs that were marked as bad.

**Type** list

## best\_cost

Minimum received cost, updated during execution.

Type float

## best\_params

Parameters of best run. (reference to element in params array).

Type array

#### best\_index

index of the best cost and params.

**Type** int

#### worst cost

Maximum received cost, updated during execution.

Type float

## worst\_index

index to run with worst cost.

Type int

#### cost\_range

Difference between worst\_cost and best\_cost

Type float

## generation\_num

Number of sets of parameters to generate each generation. Set to 5.

Type int

## length\_scale\_history

List of length scales found after each fit.

Type list

## noise\_level\_history

List of noise levels found after each fit.

Type list

## fit\_count

Counter for the number of times the gaussian process has been fit.

Type int

#### cost\_count

Counter for the number of costs, parameters and uncertainties added to learner.

Type int

## params\_count

Counter for the number of parameters asked to be evaluated by the learner.

**Type** int

## gaussian\_process

Gaussian process that is fitted to data and used to make predictions

Type GaussianProcessRegressor

#### cost scaler

Scaler used to normalize the provided costs.

Type StandardScaler

## has\_trust\_region

Whether the learner has a trust region.

Type bool

# ${\tt create\_gaussian\_process}\:(\:)$

Create the initial Gaussian process.

## find\_global\_minima()

Performs a quick search for the predicted global minima from the learner. Does not return any values, but creates the following attributes.

## predicted\_best\_parameters

the parameters for the predicted global minima

**Type** array

#### predicted\_best\_cost

the cost at the predicted global minima

Type float

## predicted\_best\_uncertainty

the uncertainty of the predicted global minima

Type float

## find\_next\_parameters()

Returns next parameters to find. Increments counters and bias function appropriately.

**Returns** Returns next parameters from biased cost search.

Return type next\_params (array)

#### fit\_gaussian\_process()

Fit the Gaussian process to the current data

## get\_params\_and\_costs()

Get the parameters and costs from the queue and place in their appropriate all\_[type] arrays. Also updates bad costs, best parameters, and search boundaries given trust region.

```
predict_biased_cost (params)
```

# Predicts the biased cost at the given parameters. The bias function is: biased\_cost

cost\_bias\*pred\_cost - uncer\_bias\*pred\_uncer

**Returns** Biased cost predicted at the given parameters

**Return type** pred\_bias\_cost (float)

## predict\_cost (params)

Produces a prediction of cost from the gaussian process at params.

**Returns** Predicted cost at paramters

Return type float

## run()

Starts running the Gaussian process learner. When the new parameters event is triggered, reads the cost information provided and updates the Gaussian process with the information. Then searches the Gaussian process for new optimal parameters to test based on the biased cost. Parameters to test next are put on the output parameters queue.

#### update archive()

Update the archive.

## update\_bads()

Best and/or worst costs have changed, update the values associated with bad runs accordingly.

## update\_bias\_function()

Set the constants for the cost bias function.

## update\_search\_params()

Update the list of parameters to use for the next search.

## update\_search\_region()

If trust boundaries is not none, updates the search boundaries based on the defined trust region.

## wait\_for\_new\_params\_event()

Waits for a new parameters event and starts a new parameter generation cycle. Also checks end event and will break if it is triggered.

Bases: object

Base class for all learners. Contains default boundaries and some useful functions that all learners use.

The class that inherits from this class should also inherit from threading. Thread or multiprocessing. Process, depending if you need the learner to be a genuine parallel process or not.

#### **Keyword Arguments**

• num\_params (Optional [int]) - The number of parameters to be optimized. If None defaults to 1. Default None.

- min\_boundary (Optional [array]) Array with minimimum values allowed for each parameter. Note if certain values have no minimum value you can set them to -inf for example [-1, 2, float('-inf')] is a valid min\_boundary. If None sets all the boundaries to '-1'. Default None.
- max\_boundary (Optional [array]) Array with maximum values allowed for each parameter. Note if certain values have no maximum value you can set them to +inf for example [0, float('inf'),3,-12] is a valid max\_boundary. If None sets all the boundaries to '1'. Default None.
- learner\_archive\_filename (Optional [string]) Name for python archive of the learners current state. If None, no archive is saved. Default None. But this is typically overloaded by the child class.
- **learner\_archive\_file\_type** (Optional [string]) File type for archive. Can be either 'txt' a human readable text file, 'pkl' a python dill file, 'mat' a matlab file or None if there is no archive. Default 'mat'.
- log\_level (Optional [int]) Level for the learners logger. If None, set to warning. Default None.
- **start\_datetime** (Optional [datetime]) Start date time, if None, is automatically generated.
- param\_names (Optional [list of str]) A list of names of the parameters for use e.g. in plot legends. Number of elements must equal num\_params. If None, each name will be set to an empty sting. Default None.

## params\_out\_queue

Queue for parameters created by learner.

Type queue

## costs\_in\_queue

Queue for costs to be used by learner.

Type queue

#### end\_event

Event to trigger end of learner.

Type event

## \_set\_trust\_region(trust\_region)

Sets trust region properties for learner that have this. Common function for learners with trust regions.

**Parameters** trust\_region (float or array) - Property defines the trust region.

#### shut down()

Shut down and perform one final save of learner.

## check\_in\_boundary(param)

Check give parameters are within stored boundaries

Parameters param (array) – array of parameters

**Returns** True if the parameters are within boundaries, False otherwise.

Return type bool

## check\_in\_diff\_boundary(param)

Check given distances are less than the boundaries

Parameters param (array) – array of distances

**Returns** True if the distances are smaller or equal to boundaries, False otherwise.

**Return type** bool

## check\_num\_params (param)

Check the number of parameters is right.

```
put_params_and_get_cost (params, **kwargs)
```

Send parameters to queue and whatever additional keywords. Saves sent variables in appropriate storage arrays.

Parameters params (array) – array of values to be sent to file

**Returns** cost from the cost queue

#### save\_archive()

Save the archive associated with the learner class. Only occurs if the filename for the archive is not None. Saves with the format previously set.

## update\_archive()

Abstract method for update to the archive. To be implemented by child class.

#### exception mloop.learners.LearnerInterrupt

Bases: Exception

Exception that is raised when the learner is ended with the end flag or event.

Bases: mloop.learners.Learner, threading.Thread

Nelder-Mead learner. Executes the Nelder-Mead learner algorithm and stores the needed simplex to estimate the next points.

## **Parameters**

- params\_out\_queue (queue) Queue for parameters from controller.
- **costs\_in\_queue** (queue) Queue for costs for nelder learner. The queue should be populated with cost (float) corresponding to the last parameter sent from the Nelder-Mead Learner. Can be a float('inf') if it was a bad run.
- end\_event (event) Event to trigger end of learner.

## **Keyword Arguments**

- initial\_simplex\_corner (Optional [array]) Array for the initial set of parameters, which is the lowest corner of the initial simplex. If None the initial parameters are randomly sampled if the boundary conditions are provided, or all are set to 0 if boundary conditions are not provided.
- initial\_simplex\_displacements (Optional [array]) Array used to construct the initial simplex. Each array is the positive displacement of the parameters above the init\_params. If None and there are no boundary conditions, all are set to 1. If None and there are boundary conditions assumes the initial conditions are scaled. Default None.
- initial\_simplex\_scale (Optional [float]) Creates a simplex using a the boundary conditions and the scaling factor provided. If None uses the init\_simplex if provided. If None and init\_simplex is not provided, but boundary conditions are is set to 0.5. Default None.

## init\_simplex\_corner

Parameters for the corner of the initial simple used.

Type array

#### init\_simplex\_disp

Parameters for the displacements about the simplex corner used to create the initial simple.

Type array

#### simplex params

Parameters of the current simplex

Type array

#### simplex\_costs

Costs associated with the parameters of the current simplex

Type array

run()

Runs Nelder-Mead algorithm to produce new parameters given costs, until end signal is given.

### update\_archive()

Update the archive.

Bases: mloop.learners.Learner, multiprocessing.context.Process

Learner that uses a neural network for function approximation.

#### **Parameters**

- params\_out\_queue (queue) Queue for parameters sent to controller.
- costs\_in\_queue (queue) Queue for costs.
- **end\_event** (event) Event to trigger end of learner.

#### **Keyword Arguments**

- trust\_region (Optional [float or array]) The trust region defines the maximum distance the learner will travel from the current best set of parameters. If None, the learner will search everywhere. If a float, this number must be between 0 and 1 and defines maximum distance the learner will venture as a percentage of the boundaries. If it is an array, it must have the same size as the number of parameters and the numbers define the maximum absolute distance that can be moved along each direction.
- default\_bad\_cost (Optional [float]) If a run is reported as bad and default\_bad\_cost is provided, the cost for the bad run is set to this default value. If default\_bad\_cost is None, then the worst cost received is set to all the bad runs. Default None.
- **default\_bad\_uncertainty** (Optional [float]) If a run is reported as bad and default\_bad\_uncertainty is provided, the uncertainty for the bad run is set to this default value. If default\_bad\_uncertainty is None, then the uncertainty is set to a tenth of the best to worst cost range. Default None.
- minimum\_uncertainty (Optional [float]) The minimum uncertainty associated with provided costs. Must be above zero to avoid fitting errors. Default 1e-8.

• predict\_global\_minima\_at\_end(Optional [bool])-If True finds the global minima when the learner is ended. Does not if False. Default True.

## all\_params

Array containing all parameters sent to learner.

**Type** array

## all\_costs

Array containing all costs sent to learner.

Type array

## all\_uncers

Array containing all uncertainties sent to learner.

Type array

#### scaled\_costs

Array containing all the costs scaled to have zero mean and a standard deviation of 1.

Type array

## bad\_run\_indexs

list of indexes to all runs that were marked as bad.

Type list

## best cost

Minimum received cost, updated during execution.

Type float

## best\_params

Parameters of best run. (reference to element in params array).

Type array

#### best index

index of the best cost and params.

Type int

## worst\_cost

Maximum received cost, updated during execution.

Type float

## worst index

index to run with worst cost.

Type int

## cost\_range

Difference between worst\_cost and best\_cost

Type float

#### generation\_num

Number of sets of parameters to generate each generation. Set to 5.

Type int

## noise\_level\_history

List of noise levels found after each fit.

**Type** list

#### cost count

Counter for the number of costs, parameters and uncertainties added to learner.

Type int

## params\_count

Counter for the number of parameters asked to be evaluated by the learner.

Type int

#### neural net

Neural net that is fitted to data and used to make predictions.

Type NeuralNet

#### cost\_scaler

Scaler used to normalize the provided costs.

Type StandardScaler

#### cost\_scaler\_init\_index

The number of params to use to initialise cost\_scaler.

**Type** int

## has\_trust\_region

Whether the learner has a trust region.

Type bool

## \_fit\_neural\_net(index)

Fits a neural net to the data.

cost\_scaler must have been fitted before calling this method.

## \_init\_cost\_scaler()

Initialises the cost scaler. cost\_scaler\_init\_index must be set.

#### create neural net()

Creates the neural net. Must be called from the same process as fit\_neural\_net, predict\_cost and predict\_costs\_from\_param\_array.

#### find\_global\_minima (net\_index=None)

Performs a quick search for the predicted global minima from the learner. Does not return any values, but creates the following attributes.

## predicted\_best\_parameters

the parameters for the predicted global minima

**Type** array

#### predicted\_best\_cost

the cost at the predicted global minima

Type float

## find\_next\_parameters (net\_index=None)

Returns next parameters to find. Increments counters appropriately.

**Returns** Returns next parameters from cost search.

**Return type** next\_params (array)

get\_losses()

#### get\_params\_and\_costs()

Get the parameters and costs from the queue and place in their appropriate all\_[type] arrays. Also updates bad costs, best parameters, and search boundaries given trust region.

#### import\_neural\_net()

Imports neural net parameters from the training dictionary provided at construction. Must be called from the same process as fit\_neural\_net, predict\_cost and predict\_costs\_from\_param\_array. You must call exactly one of this and create neural net before calling other methods.

## predict\_cost (params, net\_index=None)

Produces a prediction of cost from the neural net at params.

**Returns** Predicted cost at paramters

Return type float

## predict\_cost\_gradient (params, net\_index=None)

Produces a prediction of the gradient of the cost function at params.

**Returns** Predicted gradient at paramters

Return type float

## predict\_costs\_from\_param\_array (params, net\_index=None)

Produces a prediction of costs from an array of params.

**Returns** Predicted cost at paramters

Return type float

#### run()

Starts running the neural network learner. When the new parameters event is triggered, reads the cost information provided and updates the neural network with the information. Then searches the neural network for new optimal parameters to test based on the biased cost. Parameters to test next are put on the output parameters queue.

## update\_archive()

Update the archive.

#### update\_bads()

Best and/or worst costs have changed, update the values associated with bad runs accordingly.

## update\_search\_params()

Update the list of parameters to use for the next search.

## update\_search\_region()

If trust boundaries is not none, updates the search boundaries based on the defined trust region.

#### wait for new params event()

Waits for a new parameters event and starts a new parameter generation cycle. Also checks end event and will break if it is triggered.

```
class mloop.learners.RandomLearner(trust_region=None, first_params=None, **kwargs)

Bases: mloop.learners.Learner, threading.Thread
```

Random learner. Simply generates new parameters randomly with a uniform distribution over the boundaries. Learner is perhaps a misnomer for this class.

**Parameters** \*\*kwargs (Optional dict) - Other values to be passed to Learner.

## **Keyword Arguments**

• min\_boundary (Optional [array]) - If set to None, overrides default learner values and sets it to a set of value 0. Default None.

- max\_boundary (Optional [array]) If set to None overides default learner values and sets it to an array of value 1. Default None.
- **first\_params** (Optional [array]) The first parameters to test. If None will just randomly sample the initial condition.
- **trust\_region** (Optional [float or array]) The trust region defines the maximum distance the learner will travel from the current best set of parameters. If None, the learner will search everywhere. If a float, this number must be between 0 and 1 and defines maximum distance the learner will venture as a percentage of the boundaries. If it is an array, it must have the same size as the number of parameters and the numbers define the maximum absolute distance that can be moved along each direction.

run()

Puts the next parameters on the queue which are randomly picked from a uniform distribution between the minimum and maximum boundaries when a cost is added to the cost queue.

# 2.8.6 testing

Module of classes used to test M-LOOP.

Pretends to be an experiment and reads files and prints files based on the costs provided by a TestLandscape. Executes as a thread.

## **Keyword Arguments**

- test\_landscape (Optional TestLandscape) landscape to generate costs from.
- **experiment\_file\_type** (Optional [string]) currently supports: 'txt' where the output is a text file with the parameters as a list of numbers, and 'mat' a matlab file with variable parameters with the next\_parameters. Default is 'txt'.

Attributes self.end event (Event): Used to trigger end of experiment.

```
run()
```

Implementation of file read in and out. Put parameters into a file and wait for a cost file to be returned.

```
set_landscape (test_landscape)
```

Set new test landscape.

Parameters test\_landscape (TestLandscape) - Landscape to generate costs from.

```
class mloop.testing.TestLandscape(num_params=1)
    Bases: object
```

Produces fake landscape data for testing, default functions are set for each of the methods which can then be over ridden.

**Keyword Arguments num\_parameters** (Optional [int]) - Number of parameters for landscape, defaults to 1.

```
get_cost_dict (params)
```

Return cost from fake landscape given parameters.

**Parameters** params (array) – Parameters to evaluate cost.

set\_bad\_region (min\_boundary, max\_boundary, bad\_cost=None, bad\_uncer=None)
Adds a region to landscape that is reported as bad.

#### **Parameters**

- min\_boundary (array) mininum boundary for bad region
- max\_boundary (array) maximum boundary for bad region

#### set\_default\_landscape()

Set landscape functions to their defaults

set\_noise\_function(proportional=0.0, absolute=0.0)

Adds noise to the function.

with the formula:

```
c'(c,x) = c (1 + s_p p) + s_a a
```

where s\_i are gaussian random variables, p is the proportional noise factor and a is the absolute noise factor, and c is the cost before noise is added

the uncertainty is then:

```
u = sqrt((cp)^2 + a^2)
```

## **Keyword Arguments**

- proportional (Optional [float]) the proportional factor. Defaults to 0
- absolute (Optional [float]) the absolute factor. Defaults to 0

## set\_quadratic\_landscape (minimum=None, scale=None)

Set deterministic part of landscape to be a quadratic.

with the formula:

```
c(x) = \sum_{i=0}^{n} a_i * (x_i - x_0, i)^2
```

where x\_i are the parameters, x\_0,i is the location of the minimum and a\_i are the scaling factors.

## **Keyword Arguments**

- minimum (Optional [array]) Location of the minimum. If set to None is at the origin. Default None.
- **scales** (Optional [array]) scaling of quadratic along the dimention specified. If set to None the scaling is one.

Make a quadratic function with a minimum randomly placed in a region with random scales

#### **Parameters**

- min\_region (array) minimum region boundary
- max\_region (array) maximum region boundary

## **Keyword Arguments**

• random\_scale (Optional bool) - If true randomize the scales of the parameters. Default True.

- min\_scale (float) Natural log of minimum scale factor. Default 0.
- max\_scale (float) Natural log of maximum scale factor. Default 3.

## 2.8.7 utilities

Module of common utility methods and attributes used by all the modules.

```
class mloop.utilities.NullQueueListener
    Bases: object
```

Shell class with start and stop functions that do nothing. Queue listener is not implemented in python 2. Current fix is to simply use the multiprocessing class to pipe straight to the cmd line if running on python 2. This is class is just a placeholder.

```
start ()
Does nothing
stop ()
Does nothing
```

```
mloop.utilities._config_logger(log_filename='M-LOOP', file_log_level=10, con-
sole log level=20, **kwargs) con-
```

Configure and the root logger.

## **Keyword Arguments**

- log\_filename (Optional [string]) Filename prefix for log. Default MLOOP run . If None, no file handler is created
- **file\_log\_level** (Optional[int]) Level of log output for file, default is log-ging.DEBUG = 10
- console\_log\_level (Optional[int]) Level of log output for console, defalut is logging.INFO = 20

**Returns** Dict with extra keywords not used by the logging configuration.

Return type dictionary

```
mloop.utilities._generate_legend_labels (param_indices, all_param_names)
Generate a list of labels for the legend of a plot.
```

This is a helper function for visualization methods, used to generate the labels in legends for plots that show the values for optimization parameters. The label has the parameter's index and, if available, a colon followed by the parameter's name e.g. '3: some\_name'. If no name is available, then the label will simply be a string representation of the parameter's index, e.g. '3'.

## **Parameters**

- param\_indices (list-like of int) The indices of the parameters for which labels should be generated. Generally this should be the same as the list of indices of parameters included in the plot.
- all\_param\_names (list-like of str) The names of all parameters from the optimization. Note this this argument should be *all* of the names for all of the parameters, not just the ones to be included in the plot legend.

**Returns** The labels generated for use in a plot legend.

**Return type** labels (list of str)

```
mloop.utilities._param_names_from_file_dict (file_dict)
```

Extract the value for 'param\_names' from a training dictionary.

Versions of M-LOOP <= 2.2.0 didn't support the param\_names option, so archives generated by those versions do not have an entry for param\_names. This helper function takes the dict generated when get\_dict\_from\_file() is called on an archive and returns the value for param\_names if present. If there is no entry for param\_names, it returns a list of empty strings. This makes it possible to use the param\_names data in archives from newer versions of M-LOOP while retaining the ability to plot data from archives generated by older versions of M-LOOP.

**Parameters file\_dict** (dict) – A dict containing data from an archive, such as those returned by get\_dict\_from\_file().

#### Returns

**List of the names of the optimization** parameters if present in file\_dict. If not present, then param\_names will be set to None.

Return type param\_names (list of str)

```
mloop.utilities.check_file_type_supported(file_type)
```

Checks whether the file type is supported

**Returns** True if file\_type is supported, False otherwise.

Return type bool

```
mloop.utilities.chunk_list(list_, chunk_size)
```

Divide a list into sublists of length chunk size.

All elements in **list\_** will be included in exactly one of the sublists and will be in the same order as in **list\_**. If the length of **list\_** is not divisible by chunk\_size, then the final sublist returned will have fewer than chunk\_size elements.

#### **Examples**

```
>>> chunk_list([1, 2, 3, 4, 5], 2)
[[1, 2], [3, 4], [5]]
>>> chunk_list([1, 2, 3, 4, 5], None)
[[1, 2, 3, 4, 5]]
>>> chunk_list([1, 2, 3, 4, 5], float('inf'))
[[1, 2, 3, 4, 5]]
```

#### **Parameters**

- **list** (list-like) A list (or similar) to divide up into smaller lists.
- **chunk\_size** (*int*) The number of elements to have in each sublist. The last sublist will have fewer elements than this if the length of **list\_** is not divisible by chunk\_size. If set to float('inf') or None, then all elements will be put into one sublist.

#### Returns

**List of sublists, each of which contains elements from the input list\_**. Each sublist has length chunk\_size except for the last one which may have fewer elements.

Return type (list)

```
mloop.utilities.config_logger(**kwargs)
```

Wrapper for \_config\_logger.

```
mloop.utilities.datetime to string(datetime)
```

Method for changing a datetime into a standard string format used by all packages.

```
mloop.utilities.dict_to_txt_file (tdict, filename)
```

Method for writing a dict to a file with syntax similar to how files are input.

#### **Parameters**

- **tdict** (dict) Dictionary to be written to file.
- **filename** (string) Filename for file.

```
mloop.utilities.generate_filename_suffix(file_type, file_datetime=None, ran-
dom_bytes=False)
```

Method for generating a string with date and extension for end of file names.

This method returns a string such as '\_2020-06-13\_04-20.txt' where the date and time specify when this function was called.

#### **Parameters**

- **file\_type** (*string*) The extension to use at the end of the filename, e.g. 'txt'. Note that the period should NOT be included.
- **file\_datetime** (Optional datetime.datetime) The date and time to use in the filename suffix, represented as an instance of the datetime class defined in the datetime module. If set to None, then this function will use the result returned by datetime.datetime.now(). Default None.
- random\_bytes (Optional bool) If set to True, six random bytes will be added to the filename suffix. This can be useful avoid duplication if multiple filenames are created with the same datetime.

#### Returns

A string giving the suffix that can be appended to a filename prefix to give a full filename with timestamp and extension, such as '\_2020-06-13\_04-20.txt'. The date and time specify when this function was called.

## Return type string

```
mloop.utilities.get_controller_type_from_learner_archive(learner_filename)

Determine the controller_type used in an optimization.
```

This function returns the value used for controller\_type during an optimization run, determined by examining the optimization's learner archive.

**Parameters** learner\_filename (String) – The file name including extension, and optionally including path, of a learner archive.

#### Returns

A string specifying the value for controller\_type used during the optimization run that produced the provided learner archive.

Return type controller\_type (String)

```
mloop.utilities.get_dict_from_file (filename, file_type=None)

Method for getting a dictionary from a file, of a given format.
```

**Parameters filename** (str) – The filename for the file.

**Keyword Arguments file\_type** (Optional str) – The file\_type for the file. Can be 'mat' for matlab, 'txt' for text, or 'pkl' for pickle. If set to None, then file\_type will be automatically determined from the file extension. Default None.

**Returns** Dictionary of values in file.

Return type dict

mloop.utilities.get\_file\_type (filename)

Get the file type of a file from the extension in its filename.

**Parameters filename** (String) – The filename including extension, and optionally including path, from which to extract the file type.

#### Returns

The file's type, inferred from its extension. The type does NOT include a leading period.

**Return type** file\_type (String)

mloop.utilities.safe\_cast\_to\_array(in\_array)

Attempts to safely cast the input to an array. Takes care of border cases

**Parameters in\_array** (array or equivalent) - The array (or otherwise) to be converted to a list.

**Returns** array that has been squeezed and 0-D cases change to 1-D cases

**Return type** array

mloop.utilities.safe\_cast\_to\_list(in\_array)

Attempts to safely cast a numpy array to a list, if not a numpy array just casts to list on the object.

**Parameters in\_array** (array or equivalent) – The array (or otherwise) to be converted to a list.

**Returns** List of elements from in\_array

Return type list

mloop.utilities.save\_dict\_to\_file (dictionary, filename, file\_type=None)

Method for saving a dictionary to a file, of a given format.

#### **Parameters**

- **dictionary** The dictionary to be saved in the file.
- **filename** The filename for the saved file.

**Keyword Arguments file\_type** (Optional str) – The file\_type for the file. Can be 'mat' for matlab, 'txt' for text, or 'pkl' for pickle. If set to None, then file\_type will be automatically determined from the file extension. Default None.

```
mloop.utilities.txt_file_to_dict(filename)
```

Method for taking a file and changing it to a dict. Every line in file is a new entry for the dictionary and each element should be written as:

```
[key] = [value]
```

White space does not matter.

**Parameters filename** (string) – Filename of file.

**Returns** Dictionary of values in file.

Return type dict

## 2.8.8 visualizations

Module of classes used to create visualizations of data produced by the experiment and learners.

```
class mloop.visualizations.ControllerVisualizer (filename, file_type=None, **kwargs)
Bases: object
```

Controller Visualizer creates figures from a Controller Archive.

**Parameters filename** (String) – Filename of the controller archive.

**Keyword Arguments file\_type** (String) – Can be 'mat' for matlab, 'pkl' for pickle or 'txt' for text. If set to None, then the type will be determined from the extension in filename. Default None.

```
\begin{tabular}{ll} \textbf{create\_visualizations} & (plot\_cost\_vs\_run=True, & plot\_parameters\_vs\_run=True, \\ & plot\_parameters\_vs\_cost=True, & max\_parameters\_per\_plot=None) \\ & \textbf{Runs the plots for a controller file.} \end{tabular}
```

#### **Keyword Arguments**

- plot\_cost\_vs\_run (Optional [bool]) If True plot cost versus run number, else do not. Default True.
- plot\_parameters\_vs\_run (Optional [bool]) If True plot parameters versus run number, else do not. Default True.
- plot\_parameters\_vs\_cost (Optional [bool]) If True plot parameters versus cost number, else do not. Default True.
- max\_parameters\_per\_plot (Optional [int]) The maximum number of parameters to include in plots that display the values of parameters. If the number of parameters is larger than parameters\_per\_plot, then the parameters will be divided into groups and each group will be plotted in its own figure. If set to None, then all parameters will be included in the same plot regardless of how many there are. Default None.

```
plot_cost_vs_run()
```

Create a plot of the costs versus run number.

```
plot_parameters_vs_cost (parameter_subset=None)
```

Create a plot of the parameters versus run number.

**Parameters parameter\_subset** (list-like) – The indices of parameters to plot. The indices should be 0-based, i.e. the first parameter is identified with index 0. Generally the values of the indices in parameter\_subset should be between 0 and the number of parameters minus one, inclusively. If set to *None*, then all parameters will be plotted. Default None.

```
plot_parameters_vs_run (parameter_subset=None)
```

Create a plot of the parameters versus run number.

**Parameters parameter\_subset** (1ist-1ike) – The indices of parameters to plot. The indices should be 0-based, i.e. the first parameter is identified with index 0. Generally the values of the indices in parameter\_subset should be between 0 and the number of parameters minus one, inclusively. If set to *None*, then all parameters will be plotted. Default None.

Bases: object

DifferentialEvolutionVisualizer creates figures from a differential evolution archive.

**Parameters filename** (String) – Filename of the Differential Evolution Visualizer archive.

**Keyword Arguments file\_type** (String) – Can be 'mat' for matlab, 'pkl' for pickle or 'txt' for text. If set to None, then the type will be determined from the extension in filename. Default None.

create\_visualizations (plot\_params\_vs\_generations=True, plot\_costs\_vs\_generations=True, max\_parameters\_per\_plot=None)

Runs the plots from a differential evolution learner file.

## **Keyword Arguments**

- plot\_params\_generations (Optional [bool]) If True plot parameters vs generations, else do not. Default True.
- plot\_costs\_generations (Optional [bool]) If True plot costs vs generations, else do not. Default True.
- max\_parameters\_per\_plot (Optional [int]) The maximum number of parameters to include in plots that display the values of parameters. If the number of parameters is larger than parameters\_per\_plot, then the parameters will be divided into groups and each group will be plotted in its own figure. If set to None, then all parameters will be included in the same plot regardless of how many there are. Default None.

```
plot_costs_vs_generations()
```

Create a plot of the costs versus run number.

```
plot_params_vs_generations (parameter_subset=None)
```

Create a plot of the parameters versus run number.

**Parameters parameter\_subset** (list-like) – The indices of parameters to plot. The indices should be 0-based, i.e. the first parameter is identified with index 0. Generally the values of the indices in parameter\_subset should be between 0 and the number of parameters minus one, inclusively. If set to *None*, then all parameters will be plotted. Default None.

Bases: mloop.learners.GaussianProcessLearner

GaussianProcessVisualizer extends of GaussianProcessLearner, designed not to be used as a learner, but to instead post process a GaussianProcessLearner archive file and produce useful data for visualization of the state of the learner. Fixes the Gaussian process hyperparameters to what was last found during the run.

**Parameters filename** (String) – Filename of the GaussianProcessLearner archive.

**Keyword Arguments file\_type** (String) – Can be 'mat' for matlab, 'pkl' for pickle or 'txt' for text. If set to None, then the type will be determined from the extension in filename. Default None.

```
create_visualizations (plot_cross_sections=True, plot_hyperparameters_vs_run=True, plot_noise_level_vs_run=True, max_parameters_per_plot=None)

Runs the plots from a gaussian process learner file.
```

#### **Keyword Arguments**

- plot\_cross\_sections (Optional [bool]) If True plot predicted landscape cross sections, else do not. Default True.
- plot\_hyperparameters\_vs\_run (Optional [bool]) If True plot fitted hyperparameters as a function of run number, else do not. Default True.
- plot\_noise\_level\_vs\_run (Optional [bool]) If True plot the fitted noise level as a function of run number, else do not. If there is no fitted noise level (i.e. cost\_has\_noise was set to False), then this plot will not be made regardless of the value passed for plot\_noise\_level\_vs\_run. Default True.

• max\_parameters\_per\_plot (Optional [int]) - The maximum number of parameters to include in plots that display the values of parameters. If the number of parameters is larger than parameters\_per\_plot, then the parameters will be divided into groups and each group will be plotted in its own figure. If set to None, then all parameters will be included in the same plot regardless of how many there are. Default None.

#### plot\_cross\_sections (parameter\_subset=None)

Produce a figure of the cross section about best cost and parameters.

**Parameters parameter\_subset** (1ist-1ike) – The indices of parameters to plot. The indices should be 0-based, i.e. the first parameter is identified with index 0. Generally the values of the indices in parameter\_subset should be between 0 and the number of parameters minus one, inclusively. If set to *None*, then all parameters will be plotted. Default None.

#### plot\_hyperparameters\_vs\_run (parameter\_subset=None)

Produce a figure of the hyperparameters as a function of run number.

**Parameters parameter\_subset** (1ist-1ike) – The indices of parameters to plot. The indices should be 0-based, i.e. the first parameter is identified with index 0. Generally the values of the indices in parameter\_subset should be between 0 and the number of parameters minus one, inclusively. If set to *None*, then all parameters will be plotted. Default None.

## plot\_noise\_level\_vs\_run()

This method plots the fitted noise level as a function of run number.

This plot is only relevant to optimizations for which cost\_has\_noise is True. If cost\_has\_noise is False then this method does nothing and silently returns.

#### return cross sections (points=100, cross section center=None)

Finds the predicted global minima, then returns a list of vectors of parameters values, costs and uncertainties, corresponding to the 1D cross sections along each parameter axis through the predicted global minima.

## **Keyword Arguments**

- **points** (*int*) the number of points to sample along each cross section. Default value is 100.
- **cross\_section\_center** (*array*) parameter array where the centre of the cross section should be taken. If None, the parameters for the best returned cost are used.

**Returns** a tuple (cross\_arrays, cost\_arrays, uncer\_arrays) cross\_parameter\_arrays (list): a list of arrays for each cross section, with the values of the varied parameter going from the minimum to maximum value. cost\_arrays (list): a list of arrays for the costs evaluated along each cross section about the minimum. uncertainty\_arrays (list): a list of uncertainties

#### run()

Overides the GaussianProcessLearner multiprocessor run routine. Does nothing but makes a warning.

```
class mloop.visualizations.NeuralNetVisualizer(filename, file_type=None, **kwargs)
Bases: mloop.learners.NeuralNetLearner
```

NeuralNetVisualizer extends of NeuralNetLearner, designed not to be used as a learner, but to instead post process a NeuralNetLearner archive file and produce useful data for visualization of the state of the learner.

**Parameters filename** (String) – Filename of the NeuralNetLearner archive.

**Keyword Arguments file\_type** (String) – Can be 'mat' for matlab, 'pkl' for pickle or 'txt' for text. If set to None, then the type will be determined from the extension in filename. Default None.

**create\_visualizations** (*plot\_cross\_sections=True*, *max\_parameters\_per\_plot=None*) Creates plots from a neural net's learner file.

## **Keyword Arguments**

- plot\_cross\_sections (Optional [bool]) If True plot predicted landscape cross sections, else do not. Default True.
- max\_parameters\_per\_plot (Optional [int]) The maximum number of parameters to include in plots that display the values of parameters. If the number of parameters is larger than parameters\_per\_plot, then the parameters will be divided into groups and each group will be plotted in its own figure. If set to None, then all parameters will be included in the same plot regardless of how many there are. Default None.

## do\_cross\_sections (parameter\_subset=None)

Produce a figure of the cross section about best cost and parameters.

**Parameters parameter\_subset** (list-like) – The indices of parameters to plot. The indices should be 0-based, i.e. the first parameter is identified with index 0. Generally the values of the indices in parameter\_subset should be between 0 and the number of parameters minus one, inclusively. If set to *None*, then all parameters will be plotted. Default None.

#### plot\_density\_surface()

Produce a density plot of the cost surface (only works when there are 2 parameters)

## plot\_losses()

Produce a figure of the loss as a function of training run for each net.

#### plot\_surface()

Produce a figure of the cost surface (only works when there are 2 parameters)

## return\_cross\_sections (points=100, cross\_section\_center=None)

Finds the predicted global minima, then returns a list of vectors of parameters values, costs and uncertainties, corresponding to the 1D cross sections along each parameter axis through the predicted global minima.

## **Keyword Arguments**

- **points** (*int*) the number of points to sample along each cross section. Default value is 100.
- **cross\_section\_center** (*array*) parameter array where the centre of the cross section should be taken. If None, the parameters for the best returned cost are used.

**Returns** a tuple (cross\_arrays, cost\_arrays, uncer\_arrays) cross\_parameter\_arrays (list): a list of arrays for each cross section, with the values of the varied parameter going from the minimum to maximum value. cost\_arrays (list): a list of arrays for the costs evaluated along each cross section about the minimum. uncertainty arrays (list): a list of uncertainties

#### run()

Overides the GaussianProcessLearner multiprocessor run routine. Does nothing but makes a warning.

```
mloop.visualizations._color_from_controller_name(controller_name)
```

Gives a color (as a number betweeen zero an one) corresponding to each controller name string.

```
mloop.visualizations._color_list_from_num_of_params (num_of_params) Gives a list of colors based on the number of parameters.
```

mloop.visualizations.\_ensure\_parameter\_subset\_valid(visualizer, parameter\_subset)

Make sure indices in parameter\_subset are acceptable.

# Parameters

64

- **visualizer** (*ControllerVisualizer-like*) An instance of one of the visualization classes defined in this module, which should have the attributes param\_numbers and log.
- parameter\_subset (list-like) The indices corresponding to a subset of the optimization parameters. The indices should be 0-based, i.e. the first parameter is identified with index 0. Generally the values of the indices in parameter\_subset should be integers between 0 and the number of parameters minus one, inclusively.

```
mloop.visualizations.configure_plots()
```

Configure the setting for the plots.

Runs the plots for a controller file.

**Parameters filename** (*String*) – Filename of the controller archive.

## **Keyword Arguments**

- **file\_type** (String) Can be 'mat' for matlab, 'pkl' for pickle or 'txt' for text. If set to None, then the type will be determined from the extension in filename. Default None.
- \*\*kwargs Additional keyword arguments are passed to the visualizer's create\_visualizations() method.

Runs the plots from a differential evolution learner file.

**Parameters filename** (String) – Filename for the differential evolution learner archive.

#### **Keyword Arguments**

- **file\_type** (*String*) Can be 'mat' for matlab, 'pkl' for pickle or 'txt' for text. If set to None, then the type will be determined from the extension in filename. Default None.
- \*\*kwargs Additional keyword arguments are passed to the visualizer's create visualizations() method.

Runs the plots from a gaussian process learner file.

**Parameters filename** (*String*) – Filename for the gaussian process learner archive.

## **Keyword Arguments**

- **file\_type** (*String*) Can be 'mat' for matlab, 'pkl' for pickle or 'txt' for text. If set to None, then the type will be determined from the extension in filename. Default None.
- \*\*kwargs Additional keyword arguments are passed to the visualizer's create\_visualizations() method.

```
mloop.visualizations.create learner visualizations (filename,
```

max\_parameters\_per\_plot=None, learner\_visualization\_kwargs=None, learner\_visualizer\_init\_kwargs=None)

Runs the plots for a learner archive file.

**Parameters filename** (str) – Filename for the learner archive.

## **Keyword Arguments**

- max\_parameters\_per\_plot (Optional [int]) The maximum number of parameters to include in plots that display the values of parameters. If the number of parameters is larger than parameters\_per\_plot, then the parameters will be divided into groups and each group will be plotted in its own figure. If set to None, then all parameters will be included in the same plot regardless of how many there are. If a value for max\_parameters\_per\_plot is included in learner\_visualization\_kwargs, then the value in that dictionary will override this setting. Default None.
- **learner\_visualization\_kwargs** (dict) Keyword arguments to pass to the learner visualizer's create\_visualizations() method. If set to None, no additional keyword arguments will be passed. Default None.
- **learner\_visualizer\_init\_kwargs** (dict) Keyword arguments to pass to the learner visualizer's \_\_init\_\_() method. If set to None, no additional keyword arguments will be passed. Default None.

Create an instance of the appropriate visualizer class for a learner archive.

**Parameters filename** (*String*) – Filename of the learner archive.

## **Keyword Arguments**

- **controller\_type** (*String*) The type of controller used during the optimization that created the provided learner archive. Options include 'gaussian\_process', 'neural\_net', and 'differential\_evolution'. If set to None, then controller\_type will be determined automatically from the archive. Default None.
- \*\*kwargs Additional keyword arguments are passed to the visualizer's \_\_init\_\_() method.

## Returns

An instance of the appropriate visualizer class for plotting data from filename.

#### Return type visualizer

Creates plots from a neural net's learner file.

**Parameters filename** (*String*) – Filename for the neural net learner archive.

## **Keyword Arguments**

- **file\_type** (*String*) Can be 'mat' for matlab, 'pkl' for pickle or 'txt' for text. If set to None, then the type will be determined from the extension in filename. Default None.
- \*\*kwargs Additional keyword arguments are passed to the visualizer's create\_visualizations() method.

```
mloop.visualizations.set_legend_location(loc=None)
```

Set the location of the legend in future figures.

Note that this function doesn't change the location of legends in existing figures. It only changes where legends will appear in figures generated after the call to this function. If called without arguments, the legend location for future figures will revert to its default value.

**Keyword Arguments loc** (Optional str, int, or pair of floats) – The value to use for loc in the calls to matplotlib's legend(). Can be e.g. 2, 'upper right', (1, 0). See matplotlib's documentation for more options and additional information. If set to None then the legend location will be set back to its default value. Default None.

Parameters controller (Controller) - The controller to extract plots from

## **Keyword Arguments**

- **show\_plots** (Optional, bool) Determine whether to run plt.show() at the end or not. For debugging. Default True.
- max\_parameters\_per\_plot (Optional, int) The maximum number of parameters to include in plots that display the values of parameters. If the number of parameters is larger than parameters\_per\_plot, then the parameters will be divided into groups and each group will be plotted in its own figure. If set to None, then all parameters will be included in the same plot regardless of how many there are. Default None.

mloop.visualizations.show\_all\_default\_visualizations\_from\_archive(controller\_filename,

```
learner_filename,
con-
troller_type=None,
show_plots=True,
max_parameters_per_plot=None,
```

controller\_visualization\_kwargs=None, learner\_visualization\_kwargs=None learner\_visualizer\_init\_kwargs=None

Plots all visualizations available for a controller and its learner from their archives.

## **Parameters**

- **controller\_filename** (str) The filename, inleuding path, of the controller archive.
- **learner\_filename** (*str*) The filename, inlcuding path, of the learner archive.

## **Keyword Arguments**

- **controller\_type** (str) The value of controller\_type type used in the optimization corresponding to the learner learner archive, e.g. 'gaussian\_process', 'neural\_net', or 'differential\_evolution'. If set to None then controller\_type will be determined automatically. Default None.
- **show\_plots** (bool) Determine whether to run plt.show() at the end or not. For debugging. Default True.
- max\_parameters\_per\_plot (Optional [int]) The maximum number of parameters to include in plots that display the values of parameters. If the number of parameters is larger than parameters\_per\_plot, then the parameters will be divided into groups and each group will be plotted in its own figure. If set to None, then all parameters will be included in the same plot regardless of how many there are. If a value for max\_parameters\_per\_plot is included in controller\_visualization\_kwargs, then the value in that dictionary will override this setting. The same applies to learner\_visualization\_kwargs. Default None.
- **controller\_visualization\_kwargs** (dict) Keyword arguments to pass to the controller visualizer's create\_visualizations() method. If set to None, no additional keyword

arguments will be passed. Default None.

- **learner\_visualization\_kwargs** (dict) Keyword arguments to pass to the learner visualizer's create\_visualizations() method. If set to None, no additional keyword arguments will be passed. Default None.
- **learner\_visualizer\_init\_kwargs** (dict) Keyword arguments to pass to the learner visualizer's \_\_init\_\_() method. If set to None, no additional keyword arguments will be passed. Default None.

# $\mathsf{CHAPTER}\,3$

# Indices

- genindex
- modindex
- search

70 Chapter 3. Indices

# Python Module Index

# m

```
mloop, 34
mloop.controllers, 34
mloop.interfaces, 40
mloop.launchers, 42
mloop.learners, 42
mloop.testing, 55
mloop.utilities, 57
mloop.visualizations, 61
```

72 Python Module Index

| Symbols                                                                                                    | _optimization_routine()                                                                                             |
|----------------------------------------------------------------------------------------------------|----------------------------------------------------------------------------------------------------|
| _best1() (mloop.learners.DifferentialEvolutionLearner method), 44                                                      | $(mloop.controllers. Machine Learner Controller\\ method), 38$                                                      |
| _best2() (mloop.learners.DifferentialEvolutionLearner method), 44                                                      | mioop.uniines), 57                                                                                                  |
| _color_from_controller_name() (in module mloop.visualizations), 64                                                     | _pop_extras_kwargs() (in module mloop.launchers), 42                                                                |
| _color_list_from_num_of_params() (in mod-<br>ule mloop.visualizations), 64                                             | _put_params_and_out_dict() (mloop.controllers.Controller method), 36                                                |
| _config_logger() (in module mloop.utilities), 57 _ensure_parameter_subset_valid() (in module mloop.visualizations), 64 | _put_params_and_out_dict()                                                                                          |
| _first_params() (mloop.controllers.Controller method), 36                                                              | _rand1 () (mloop.learners.DifferentialEvolutionLearner method), 44                                                  |
| _fit_neural_net()                                                                                                    | _rand2() (mloop.learners.DifferentialEvolutionLearner<br>method), 44<br>_set_trust_region() (mloop.learners.Learner |
| 53 _generate_legend_labels() (in module mloop.utilities), 57                                                           | method), 49 _shut_down() (mloop.controllers.Controller method),                                                     |
| _get_cost_and_in_dict()                                                                                                | 37 _shut_down() (mloop.controllers.MachineLearnerController method), 38                                             |
| (mloop.controllers.MachineLearnerController method), 38                                                                | _shut_down() (mloop.learners.Learner method), 49 _start_up() (mloop.controllers.Controller method), 37              |
| _init_cost_scaler()                                                                                                    | _start_up() (mloop.controllers.MachineLearnerController method), 38                                                 |
| _next_params() (mloop.controllers.Controller method), 36                                                               | $\verb  \_update_controller_with_learner_attributes (  \textit{mloop.controllers.Controller method}), 37$           |
| _next_params()( <i>mloop.controllers.DifferentialEvoluti</i><br>method), 37                                            |                                                                                                    |
| _next_params() (mloop.controllers.MachineLearnerC method), 38                                                          | attribute), 46                                                                                                    |
| _next_params() (mloop.controllers.NelderMeadControl method), 39                                                        | tribute), 52                                                                                                    |
| _next_params() (mloop.controllers.RandomController method), 39                                                         | attribute), 46                                                                                                    |
| _optimization_routine()                                                                                                | all_params (mloop.learners.NeuralNetLearner attribute), 52                                                          |

| all_uncers (mloop.learners.GaussianProcessLearner attribute), 46                                                   | cost_range (mloop.learners.GaussianProcessLearner attribute), 46                                |
|----------------------------------------------------------------------------------------------------|-------------------------------------------------------------------------------------------------|
| all_uncers (mloop.learners.NeuralNetLearner attribute), 52                                                         |                                                                                                 |
| В                                                                                                    | <pre>cost_scaler (mloop.learners.GaussianProcessLearner</pre>                                   |
| bad_run_indexs ( <i>mloop.learners.GaussianProcessLea</i>                                                          | Rest_scaler (mloop.learners.NeuralNetLearner at-                                                |
| attribute), 46                                                                                                    | tribute), 53                                                                                    |
| bad_run_indexs (mloop.learners.NeuralNetLearner                                                                    | <pre>cost_scaler_init_index</pre>                                                               |
| attribute), 52                                                                                                    | (moop.tearners.iveuranveiLearner auribuie), 53                                                  |
| <pre>best_cost (mloop.controllers.Controller attribute), 36 best_cost (mloop.learners.GaussianProcessLearner</pre> | costs_generations                                                                               |
| attribute), 46                                                                                                    | (mloop.learners.DifferentialEvolutionLearner                                                    |
| best_cost (mloop.learners.NeuralNetLearner at-                                                                     | attribute), 44                                                                                  |
| tribute), 52                                                                                                    | costs_in_queue (mloop.controllers.Controller at-                                                |
| best_index (mloop.controllers.Controller attribute),                                                               | tribute), 35                                                                                    |
| 36                                                                                                    | <pre>costs_in_queue (mloop.learners.Learner attribute),</pre>                                   |
| best_index(mloop.learners.GaussianProcessLearner                                                                   | 49                                                                                              |
| attribute), 46                                                                                                    | create_controller() (in module                                                                  |
| best_index (mloop.learners.NeuralNetLearner                                                                        | mloop.controllers), 39                                                                          |
| attribute), 52                                                                                                    | create_controller_visualizations() (in                                                          |
| best_params (mloop.controllers.Controller attribute),                                                              | <pre>module mloop.visualizations), 65 create_differential_evolution_learner_visualization</pre> |
| 36 best_params( <i>mloop.learners.GaussianProcessLearner</i>                                                       | (in module mloop.visualizations), 65                                                            |
| attribute), 46                                                                                                    | create_gaussian_process()                                                                       |
| best_params (mloop.learners.NeuralNetLearner at-                                                                   | (mloop.learners.GaussianProcessLearner                                                          |
| tribute), 52                                                                                                    | method), 47                                                                                     |
| best_uncer (mloop.controllers.Controller attribute),                                                               | <pre>create_gaussian_process_learner_visualizations()</pre>                                     |
| 36                                                                                                    | (in module mloop.visualizations), 65                                                            |
| С                                                                                                    | create_interface() (in module mloop.interfaces),                                                |
|                                                                                                    | 42                                                                                              |
| check_end_conditions()                                                                                             | <pre>create_learner_visualizations() (in mod-<br/>ule mloop.visualizations), 65</pre>           |
| (mloop.controllers.Controller method), 37                                                                          | create_learner_visualizer_from_archive()                                                        |
| check_file_type_supported() (in module mloop.utilities), 58                                                        | (in module mloop.visualizations), 66                                                            |
| check_in_boundary() (mloop.learners.Learner                                                                        | create_neural_net()                                                                             |
| method), 49                                                                                                    | (mloop.learners.NeuralNetLearner method),                                                       |
| check_in_diff_boundary()                                                                                           | 53                                                                                              |
| (mloop.learners.Learner method), 49                                                                                | <pre>create_neural_net_learner_visualizations()</pre>                                           |
| check_num_params() (mloop.learners.Learner                                                                         | (in module mloop.visualizations), 66                                                            |
| method), 50                                                                                                    | create_visualizations()                                                                         |
| chunk_list() (in module mloop.utilities), 58                                                                       | (mloop.visualizations.ControllerVisualizer                                                      |
| config_logger() (in module mloop.utilities), 58                                                                    | <pre>method), 61 create_visualizations()</pre>                                                  |
| configure_plots() (in module                                                                                       | (mloop.visualizations.DifferentialEvolutionVisualizer                                           |
| mloop.visualizations), 65 Controller (class in mloop.controllers), 34                                              | method), 62                                                                                     |
| ControllerInterrupt, 37                                                                                            | <pre>create_visualizations()</pre>                                                              |
| ControllerVisualizer (class in                                                                                     | (mloop.visualizations.GaussianProcessVisualizer                                                 |
| mloop.visualizations), 61                                                                                          | method), 62                                                                                     |
| cost_count (mloop.learners.GaussianProcessLearner                                                                  | <pre>create_visualizations()</pre>                                                              |
| attribute), 47                                                                                                    | (mloop.visualizations.NeuralNetVisualizer                                                       |
| cost_count (mloop.learners.NeuralNetLearner                                                                        | method), 63                                                                                     |
| attribute), 52                                                                                                    | curr_std(mloop.learners.DifferentialEvolutionLearner                                            |
|                                                                                                    | attribute), 44                                                                                  |

| D                                                                                                    | <pre>generate_population()</pre>                                                               |
|----------------------------------------------------------------------------------------------------|------------------------------------------------------------------------------------------------|
| datetime_to_string() (in module mloop.utilities), 58                                                                                                    | $(mloop. learners. Differential Evolution Learner\\method), 44$                                |
| dict_to_txt_file() (in module mloop.utilities), 59 DifferentialEvolutionController (class in                                                                      | generation_num(mloop.learners.GaussianProcessLearner attribute), 46                            |
| <pre>mloop.controllers), 37 DifferentialEvolutionLearner (class in</pre>                                                                                          | generation_num (mloop.learners.NeuralNetLearner attribute), 52                                 |
| <pre>mloop.learners), 42 DifferentialEvolutionVisualizer (class in</pre>                                                                                          | <pre>get_controller_type_from_learner_archive()</pre>                                          |
| <pre>mloop.visualizations), 61 do_cross_sections()</pre>                                                                                                    | get_cost_dict() (mloop.testing.TestLandscape<br>method), 55                                    |
| (mloop.visualizations.NeuralNetVisualizer method), 64                                                                                                    | <pre>get_dict_from_file() (in module mloop.utilities),</pre>                                   |
| E                                                                                                    | get_losses() (mloop.learners.NeuralNetLearner method), 53                                      |
| end_event (mloop.learners.Learner attribute), 49 end_interface (mloop.controllers.Controller attribute), 35 end_learner (mloop.controllers.Controller attribute), | get_next_cost_dict() (mloop.interfaces.FileInterface method), 40                               |
| 35                                                                                                    | <pre>get_next_cost_dict()           (mloop.interfaces.Interface method), 40</pre>              |
| FakeExperiment (class in mloop.testing), 55                                                                                                    | <pre>get_next_cost_dict()           (mloop.interfaces.ShellInterface method),</pre>            |
| FileInterface (class in mloop.interfaces), 40                                                                                                    | 41 get_next_cost_dict()                                                                        |
| find_global_minima() (mloop.learners.GaussianProcessLearner method), 47                                                                                           | (mloop.interfaces.TestInterface method),<br>42                                                 |
| find_global_minima() (mloop.learners.NeuralNetLearner method), 53                                                                                                 | <pre>get_params_and_costs()      (mloop.learners.GaussianProcessLearner      method), 48</pre> |
| find_next_parameters() (mloop.learners.GaussianProcessLearner method), 47                                                                                         | <pre>get_params_and_costs()           (mloop.learners.NeuralNetLearner method), 53</pre>       |
| <pre>find_next_parameters()           (mloop.learners.NeuralNetLearner method),</pre>                                                                             | H has_trust_region(mloop.learners.DifferentialEvolutionLearn                                   |
| fit_count (mloop.learners.GaussianProcessLearner attribute), 47                                                                                                   | attribute), 43 has_trust_region(mloop.learners.GaussianProcessLearner                          |
| <pre>fit_gaussian_process()      (mloop.learners.GaussianProcessLearner      method), 47</pre>                                                                    | <pre>attribute), 47 has_trust_region(mloop.learners.NeuralNetLearner</pre>                     |
| G                                                                                                    |                                                                                                |
| gaussian_process( <i>mloop.learners.GaussianProcess</i> )<br>attribute), 47                                                                                       | Learnerneural_net()                                                                            |
| GaussianProcessController (class in mloop.controllers), 37                                                                                                    | in_costs (mloop.controllers.Controller attribute), 36                                          |
| GaussianProcessLearner (class in mloop.learners), 44                                                                                                    | in_uncers (mloop.controllers.Controller attribute), 36 init_simplex_corner                     |
| GaussianProcessVisualizer (class in mloop.visualizations), 62                                                                                                    | (mloop.learners.NelderMeadLearner at-<br>tribute), 50                                          |
| generate_filename_suffix() (in module mloop.utilities),59                                                                                                    | <pre>init_simplex_disp           (mloop.learners.NelderMeadLearner at-</pre>                   |

| init_std(mloop.learners.DifferentialEvolutionLearner<br>attribute), 44<br>Interface(class in mloop.interfaces), 40 | noise_level_history (mloop.learners.NeuralNetLearner attribute), 52                                                |
|----------------------------------------------------------------------------------------------------|----------------------------------------------------------------------------------------------------|
| InterfaceInterrupt,41                                                                                              | NullQueueListener (class in mloop.utilities), 57<br>num_in_costs (mloop.controllers.Controller at-<br>tribute), 36 |
| launch_extras() (in module mloop.launchers), 42 launch_from_file() (in module mloop.launchers),                    | <pre>num_out_params (mloop.controllers.Controller at-<br/>tribute), 36</pre>                                       |
| 42 Learner (class in mloop.learners), 48 Learner (mloop.controllers.Controller attribute), 35                      | num_population_members (mloop.learners.DifferentialEvolutionLearner attribute), 43                                 |
| learner_costs_queue                                                                                                |                                                                                                    |
| (mloop.controllers.Controller attribute),                                                                          | 0                                                                                                    |
| 35                                                                                                    | optimize() (mloop.controllers.Controller method), 37                                                               |
| learner_params_queue (mloop.controllers.Controller attribute),                                                     | out_extras (mloop.controllers.Controller attribute), 36                                                            |
| 35<br>LearnerInterrupt, 50                                                                                         | out_params (mloop.controllers.Controller attribute), 36                                                            |
| length_scale_history (mloop.learners.GaussianProcessLearner                                                        | P                                                                                                    |
| attribute), 46                                                                                                    | params_count (mloop.learners.GaussianProcessLearner attribute), 47                                                 |
| VI<br>MachineLearnerController (class in                                                                           | params_count (mloop.learners.NeuralNetLearner at-<br>tribute), 53                                                  |
| mloop.controllers), 38                                                                                             | params_generations                                                                                                 |
| nloop( <i>module</i> ), 34<br>nloop.controllers( <i>module</i> ), 34                                               | (mloop.learners.DifferentialEvolutionLearner attribute), 43                                                        |
| mloop.interfaces (module), 40<br>mloop.launchers (module), 42                                                      | <pre>params_out_queue (mloop.controllers.Controller at-<br/>tribute), 35</pre>                                     |
| mloop.learners ( <i>module</i> ), 42<br>mloop.testing ( <i>module</i> ), 55                                        | <pre>params_out_queue (mloop.learners.Learner at-<br/>tribute), 49</pre>                                           |
| nloop.utilities ( <i>module</i> ), 57<br>nloop.visualizations ( <i>module</i> ), 61                                | plot_cost_vs_run() (mloop.visualizations.ControllerVisualizer                                                      |
| mutate() (mloop.learners.DifferentialEvolutionLearner method), 44                                                  | <pre>method), 61 plot_costs_vs_generations()</pre>                                                                 |
| N                                                                                                    | (mloop.visualizations.DifferentialEvolutionVisualizer<br>method), 62                                               |
| NelderMeadController (class in mloop.controllers), 38                                                              | <pre>plot_cross_sections()       (mloop.visualizations.GaussianProcessVisualizer</pre>                             |
| NelderMeadLearner (class in mloop.learners), 50                                                                    | method), 63                                                                                                    |
| neural_net (mloop.learners.NeuralNetLearner attribute), 53                                                         | <pre>plot_density_surface()       (mloop.visualizations.NeuralNetVisualizer</pre>                                  |
| NeuralNetController (class in mloop.controllers),                                                                  | method), 64                                                                                                    |
| 39                                                                                                    | plot_hyperparameters_vs_run() (mloop.visualizations.GaussianProcessVisualizer                                      |
| NeuralNetLearner (class in mloop.learners), 51 NeuralNetVisualizer (class in                                       | method), 63                                                                                                    |
| mloop.visualizations), 63                                                                                          | plot_losses() (mloop.visualizations.NeuralNetVisualizer                                                            |
| next_generation()                                                                                                  | method), 64                                                                                                    |
| (mloop.learners.DifferentialEvolutionLearner                                                                       | <pre>plot_noise_level_vs_run()</pre>                                                                               |
| method), 44                                                                                                    | (mloop.visualizations.GaussianProcessVisualizer                                                                    |
| noise_level_history                                                                                                | method), 63                                                                                                    |
| (mloop.learners.Gaussian Process Learner attribute), 47                                                            | plot_parameters_vs_cost() (mloop.visualizations.ControllerVisualizer method), 61                                   |

| <pre>plot_parameters_vs_run()</pre>                                                             | method), 64                                                                   |
|-------------------------------------------------------------------------------------------------|-------------------------------------------------------------------------------|
| (mloop. visualizations. Controller Visualizer                                                   | run () (mloop.interfaces.Interface method), 41                                |
| method), 61                                                                                     | run () (mloop.learners.DifferentialEvolutionLearner                           |
| <pre>plot_params_vs_generations()</pre>                                                         | method), 44                                                                   |
| (mloop.visualizations.DifferentialEvolutionVisua                                                |                                                                               |
| method), 62                                                                                     | method), 48                                                                   |
| plot_surface() (mloop.visualizations.NeuralNetVisua<br>method), 64                              | ulizan () (mloop.learners.NelderMeadLearner method), 51                       |
| predict_biased_cost()                                                                           | run () (mloop.learners.NeuralNetLearner method), 54                           |
| (mloop.learners.GaussianProcessLearner                                                          | run () (mloop.learners.RandomLearner method), 55                              |
| method), 48                                                                                     | run () (mloop.testing.FakeExperiment method), 55                              |
| <pre>predict_cost() (mloop.learners.GaussianProcessLea</pre>                                    | rnem () (mloop.visualizations.GaussianProcessVisualizer                       |
| method), 48                                                                                     | method), 63                                                                   |
| <pre>predict_cost() (mloop.learners.NeuralNetLearner</pre>                                      |                                                                               |
| method), 54                                                                                     | method), 64                                                                   |
| <pre>predict_cost_gradient()</pre>                                                              | S                                                                             |
| (mloop.learners.NeuralNetLearner method),                                                       |                                                                               |
| 54                                                                                              | <pre>safe_cast_to_array() (in module mloop.utilities),</pre>                  |
| <pre>predict_costs_from_param_array()           (mloop.learners.NeuralNetLearner method),</pre> | 60                                                                            |
| 54                                                                                              | <pre>safe_cast_to_list() (in module mloop.utilities),</pre>                   |
| predicted_best_cost                                                                             | save_archive() (mloop.controllers.Controller                                  |
| (mloop.learners.GaussianProcessLearner                                                          | method), 37                                                                   |
| attribute), 47                                                                                  | save_archive() (mloop.learners.Learner method),                               |
| predicted_best_cost                                                                             | 50                                                                            |
| $(mloop.learners. Neural Net Learner \ attribute),$                                             | <pre>save_dict_to_file() (in module mloop.utilities),</pre>                   |
| 53                                                                                              | 60                                                                            |
| <pre>predicted_best_parameters</pre>                                                            | <pre>save_generation()</pre>                                                  |
| (mloop.learners.GaussianProcessLearner                                                          | (mloop.learners. Differential Evolution Learner                               |
| attribute), 47                                                                                  | method), 44                                                                   |
| <pre>predicted_best_parameters</pre>                                                            | scaled_costs(mloop.learners.GaussianProcessLearner                            |
| (mioop.iearners.iveuraiiveiLearner aiiribiiie),<br>53                                           | attribute), 46                                                                |
| predicted_best_uncertainty                                                                      | scaled_costs (mloop.learners.NeuralNetLearner at-<br>tribute), 52             |
| (mloop.learners.GaussianProcessLearner                                                          | set_bad_region() (mloop.testing.TestLandscape                                 |
| attribute), 47                                                                                  | method), 55                                                                   |
| <pre>print_results() (mloop.controllers.Controller</pre>                                        | set_default_landscape()                                                       |
| method), 37                                                                                     | (mloop, testing, TestLandscape method), 56                                    |
| <pre>print_results() (mloop.controllers.MachineLearner</pre>                                    | Controllerndscape() (mloop.testing.FakeExperiment                             |
| method), 38                                                                                     | method), 55                                                                   |
| <pre>put_params_and_get_cost()</pre>                                                            | <pre>set_legend_location()</pre>                                              |
| (mloop.learners.Learner method), 50                                                             | mloop.visualizations), 66                                                     |
| R                                                                                               | set_noise_function()                                                          |
| random_index_sample()                                                                           | <pre>(mloop.testing.TestLandscape method), 56 set_quadratic_landscape()</pre> |
| (mloop.learners.DifferentialEvolutionLearner                                                    | (mloop.testing.TestLandscape method), 56                                      |
| method), 44                                                                                     | set_random_quadratic_landscape()                                              |
| RandomController (class in mloop.controllers), 39                                               | (mloop.testing.TestLandscape method), 56                                      |
| RandomLearner (class in mloop.learners), 54                                                     | ShellInterface (class in mloop.interfaces), 41                                |
| return_cross_sections()                                                                         | show_all_default_visualizations() (in                                         |
| (mloop. visualizations. Gaussian Process Visualizer                                             |                                                                               |
| method), 63                                                                                     | $\verb show_all_default_visualizations_from_archive  ($                       |
| return_cross_sections()                                                                         | (in module mloop.visualizations), 67                                          |
| (mloop.visualizations.NeuralNet Visualizer                                                      |                                                                               |

```
simplex_costs (mloop.learners.NelderMeadLearner worst_cost
                                                                      (mloop.learners.NeuralNetLearner
        attribute), 51
                                                           attribute), 52
simplex_params (mloop.learners.NelderMeadLearner worst_index (mloop.learners.GaussianProcessLearner
        attribute), 51
                                                           attribute), 46
start() (mloop.utilities.NullQueueListener method), worst_index (mloop.learners.NeuralNetLearner at-
                                                           tribute), 52
stop() (mloop.utilities.NullQueueListener method), 57
Т
TestInterface (class in mloop.interfaces), 41
TestLandscape (class in mloop.testing), 55
txt_file_to_dict() (in module mloop.utilities), 60
U
update archive()(mloop.learners.DifferentialEvolutionLearner
        method), 44
update_archive() (mloop.learners.GaussianProcessLearner
        method), 48
update archive()
                            (mloop.learners.Learner
        method), 50
update_archive() (mloop.learners.NelderMeadLearner
        method), 51
update_archive() (mloop.learners.NeuralNetLearner
        method), 54
update_bads() (mloop.learners.GaussianProcessLearner
        method), 48
update_bads() (mloop.learners.NeuralNetLearner
        method), 54
update_bias_function()
        (mloop.learners.GaussianProcessLearner
        method), 48
update search params()
        (mloop.learners.GaussianProcessLearner
        method), 48
update_search_params()
        (mloop.learners.NeuralNetLearner
                                         method),
        54
update_search_region()
        (mloop.learners.GaussianProcessLearner
        method), 48
update_search_region()
        (mloop.learners.NeuralNetLearner
                                         method),
        54
W
wait_for_new_params_event()
        (mloop.learners.GaussianProcessLearner
        method), 48
wait_for_new_params_event()
        (mloop.learners.NeuralNetLearner
                                         method),
worst_cost (mloop.learners.GaussianProcessLearner
        attribute), 46
```